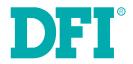

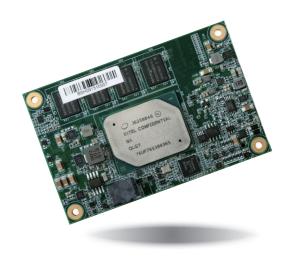

# AL9A2 COM Express Mini Module User's Manual

## **Copyright**

This publication contains information that is protected by copyright. No part of it may be reproduced in any form or by any means or used to make any transformation/adaptation without the prior written permission from the copyright holders.

This publication is provided for informational purposes only. The manufacturer makes no representations or warranties with respect to the contents or use of this manual and specifically disclaims any express or implied warranties of merchantability or fitness for any particular purpose. The user will assume the entire risk of the use or the results of the use of this document. Further, the manufacturer reserves the right to revise this publication and make changes to its contents at any time, without obligation to notify any person or entity of such revisions or changes.

Changes after the publication's first release will be based on the product's revision. The website will always provide the most updated information.

© 2019. All Rights Reserved.

## **Trademarks**

Product names or trademarks appearing in this manual are for identification purpose only and are the properties of the respective owners.

## **COM Express Specification Reference**

PICMG® COM Express® Module Base Specification.

http://www.picmg.org/

## FCC and DOC Statement on Class B

This equipment has been tested and found to comply with the limits for a Class B digital device, pursuant to Part 15 of the FCC rules. These limits are designed to provide reasonable protection against harmful interference when the equipment is operated in a residential installation. This equipment generates, uses and can radiate radio frequency energy and, if not installed and used in accordance with the instruction manual, may cause harmful interference to radio communications. However, there is no guarantee that interference will not occur in a particular installation. If this equipment does cause harmful interference to radio or television reception, which can be determined by turning the equipment off and on, the user is encouraged to try to correct the interference by one or more of the following measures:

- Reorient or relocate the receiving antenna.
- Increase the separation between the equipment and the receiver.
- Connect the equipment into an outlet on a circuit different from that to which the receiver is connected.
- Consult the dealer or an experienced radio TV technician for help.

#### **Notice:**

- The changes or modifications not expressly approved by the party responsible for compliance could void the user's authority to operate the equipment.
- 2. Shielded interface cables must be used in order to comply with the emission limits.

## **Table of Contents**

| Copyright2                                                                                                    |
|----------------------------------------------------------------------------------------------------|
| Trademarks2                                                                                                    |
| COM Express Specification Reference2                                                                                                    |
| FCC and DOC Statement on Class B2                                                                                                    |
| Warranty4                                                                                                    |
| Static Electricity Precautions4                                                                                                    |
| Safety Measures4                                                                                                    |
| About the Package5                                                                                                    |
| Optional Items5                                                                                                    |
| Before Using the System Board5                                                                                                    |
| Chapter 1 - Introduction6                                                                                                    |
| Specifications 6<br>Features 7                                                                                                    |
| Chapter 2 - Concept8                                                                                                    |
| COM Express Module Standards                                                                                                    |
| Chapter 3 - Hardware Installation                                                                                                    |
| Board Layout       10         Block Diagram       10         System Memory       11         Connectors       12         COM Express Connector       12         COM Express Connector Signal Discription       15         Cooling Option       21         Heat Sink       21         Installing AL9A2 onto a Carrier Board       21         Installing the COM Express Debug Card       22 |

| Chapter 4 - BIOS Setup2            | 5              |
|------------------------------------|----------------|
| Overview2                          | 25             |
| AMI BIOS Setup Utility2            | 26             |
| Main 2                             | 26             |
| Advanced2                          | 26             |
| Security                           |                |
| Boot                               |                |
| Save & Exit                        |                |
| Updating the BIOS                  |                |
| Notice: BIOS SPI ROM               | 36             |
| Chapter 5 - Supported Software3    | 37             |
| Chapter 6 - GPIO Programming Code4 | 14             |
| Appendix A - Watchdog Sample Code4 | <del>1</del> 5 |
| Appendix B - System Error Message4 | <del>1</del> 6 |
| Appendix C - Troubleshooting4      | 18             |

## **Warranty**

- Warranty does not cover damages or failures that arised from misuse of the product, inability to use the product, unauthorized replacement or alteration of components and product specifications.
- 2. The warranty is void if the product has been subjected to physical abuse, improper installation, modification, accidents or unauthorized repair of the product.
- Unless otherwise instructed in this user's manual, the user may not, under any circumstances, attempt to perform service, adjustments or repairs on the product, whether in or out of warranty. It must be returned to the purchase point, factory or authorized service agency for all such work.
- 4. We will not be liable for any indirect, special, incidental or consequencial damages to the product that has been modified or altered.

## **Static Electricity Precautions**

It is quite easy to inadvertently damage your PC, system board, components or devices even before installing them in your system unit. Static electrical discharge can damage computer components without causing any signs of physical damage. You must take extra care in handling them to ensure against electrostatic build-up.

- To prevent electrostatic build-up, leave the system board in its anti-static bag until you are ready to install it.
- 2. Wear an antistatic wrist strap.
- Do all preparation work on a static-free surface.
- 4. Hold the device only by its edges. Be careful not to touch any of the components, contacts or connections.
- Avoid touching the pins or contacts on all modules and connectors. Hold modules or connectors by their ends.

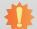

#### **Important:**

Electrostatic discharge (ESD) can damage your processor, disk drive and other components. Perform the upgrade instruction procedures described at an ESD workstation only. If such a station is not available, you can provide some ESD protection by wearing an antistatic wrist strap and attaching it to a metal part of the system chassis. If a wrist strap is unavailable, establish and maintain contact with the system chassis throughout any procedures requiring ESD protection.

## **Safety Measures**

To avoid damage to the system:

Use the correct AC input voltage range.

To reduce the risk of electric shock:

Unplug the power cord before removing the system chassis cover for installation or servicing. After installation or servicing, cover the system chassis before plugging the power cord.

## **About the Package**

The package contains the following items. If any of these items are missing or damaged, please contact your dealer or sales representative for assistance.

- 1 AL9A2 board
- 1 Heat sink

## **Optional Items**

- COM100-B carrier board kit
- Heat spreader

The board and accessories in the package may not come similar to the information listed above. This may differ in accordance with the sales region or models in which it was sold. For more information about the standard package in your region, please contact your dealer or sales representative.

## **Before Using the System Board**

Before using the system board, prepare basic system components.

If you are installing the system board in a new system, you will need at least the following internal components.

• Storage devices such as hard disk drive, etc.

You will also need external system peripherals you intend to use which will normally include at least a keyboard, a mouse and a video display monitor.

## **Chapter 1 - Introduction**

## **Specifications**

| SYSTEM       | 4 Proces:       | Intel Atom® Processor E3900 Series, BGA 1296 Intel Atom® x7-E3950 Processor, Quad Core, 2M Cache, 1.6GHz (2.0GHz), 12W Intel Atom® x5-E3940 Processor, Quad Core, 2M Cache, 1.6GHz (1.8GHz), 9.5W Intel Atom® x5-E3930 Processor, Dual Core, 2M Cache, 1.3GHz (1.8GHz), 6.5W Intel® Pentium® Processor N4200, Quad Core, 2M Cache, 1.1GHz (2.5GHz), 6W (without ECC function) Intel® Celeron® Processor N3350, Dual Core, 2M Cache, 1.1GHz (2.4GHz), 6W (without ECC function) |
|--------------|-----------------|----------------------------------------------------------------------------------------------------|
|              | Memor           | 4GB/8GB DDR3L Memory Down (ECC support only for 8GB) Single Channel DDR3L 1600MHz                                                                                                    |
|              | BIOS            | AMI SPI 128Mbit (supports UEFI boot only)                                                                                                    |
| GRAPH        | ICS Contro      | ler Intel® HD Graphics                                                                                                    |
|              | Feature         | OpenGL 5.0, DirectX 12, OpenCL 2.1  HW Decode: AVC/H.264, MPEG2, VC1, WMV9, JPEG/MJPEG, HEVC/H.265, VP8, VP9, MVC  HW Encode: AVC/H.264, JPEG/MJPEG, HEVC/H.265, VP8, VP9, MVC                                                                                                    |
|              | Display         | 1 x DDI (HDMI/DVI/DP++) 1 x LVDS/eDP LVDS: single channel 24-bit, resolution up to 1366x768 @ 60Hz HDMI: resolution up to 3840x2160 @ 30Hz DP++: resolution up to 4096x2160 @ 60Hz eDP: resolution up to 3840x2160 @ 60Hz                                                                                                    |
|              | Dual<br>Display | DDI + LVDS<br>DDI + eDP                                                                                                    |
| EXPANS       | SION Interfa    | 4 x PCIe x1 (Gen 2) 1 x SDIO (available upon request) 1 x LPC 2 x I <sup>2</sup> C 1 x SMBus 1 x SPI 2 x UART (TX/RX)                                                                                                    |
| <b>AUDIO</b> | Interfa         | ce HD Audio                                                                                                    |
| ETHERI       | NET Contro      | ler 1 x Intel® I210AT PCIe (10/100/1000Mbps) (0 to 60°C) or 1 x Intel® I210IT PCIe (10/100/1000Mbps) (-40 to 85°C)                                                                                                    |
| I/O          | USB             | 2 x USB 3.0<br>8 x USB 2.0                                                                                                    |
|              | SATA            | 2 x SATA 3.0 (up to 6Gb/s)                                                                                                    |
|              | eMMC            | 1 x 8GB/16GB/32GB/64GB eMMC (available upon request)                                                                                                    |
|              | GPIO            | 1 x 8-bit GPIO                                                                                                    |
|              |                 |                                                                                                    |

| WATCHDOG<br>TIMER         | Output & Interval | System Reset, Programmable via Software from 1 to 255 Seconds                      |  |  |  |
|---------------------------|-------------------|------------------------------------------------------------------------------------|--|--|--|
| POWER                     | Туре              | 4.75V~20V, 5VSB, VCC_RTC (ATX mode)<br>4.75V~20V, VCC_RTC (AT mode)                |  |  |  |
| OS SUPPORT<br>(UEFI ONLY) |                   | Windows 10 IoT Enterprise 64-bit<br>Ubuntu 15.10 (Intel® graphic driver available) |  |  |  |
| ENVIRONMENT               | Temperature       | Operating: 0 to 60°C/-40 to 85°C<br>Storage: -40 to 85°C                           |  |  |  |
|                           | Humidity          | Operating: 5 to 90% RH<br>Storage: 5 to 90% RH                                     |  |  |  |
| MECHANICAL                | Dimensions        | COM Express® Mini<br>84mm (3.30") x 55mm (2.16")                                   |  |  |  |
|                           | Compliance        | PICMG COM Express® R2.1, Type 10                                                   |  |  |  |

Chapter 1 Introduction www.dfi.com

#### **Features**

## Watchdog Timer

The Watchdog Timer function allows your application to regularly "clear" the system at the set time interval. If the system hangs or fails to function, it will reset at the set time interval so that your system will continue to operate.

#### DDR3L

DDR3L is a higher performance DDR3 SDRAM interface providing less voltage and higher speed successor. DDR3L SDRAM modules support 1600MHz for DDR modules. DDR3L delivers increased system bandwidth and improved performance to provide its higher bandwidth and its increase in performance at a lower power.

## Graphics

The integrated Intel® HD graphics engine delivers an excellent blend of graphics performance and features to meet business needs. It provides excellent video and 3D graphics with outstanding graphics responsiveness. These enhancements deliver the performance and compatibility needed for today's and tomorrow's business applications. Supports 1 x DDI (HDMI/DVI/DP++) and 1 x LVDS/eDP interfaces for display outputs.

#### Serial ATA

Serial ATA is a storage interface that is compliant with SATA 1.0a specification. With speed of up to 6Gb/s (SATA 3.0), it improves hard drive performance faster than the standard parallel ATA whose data transfer rate is 100MB/s.

## Gigabit LAN

The Intel® I210AT Gigabit LAN controller or the Intel® I210IT Gigabit LAN controller supports up to 1Gbps data transmission.

#### • USB

The system board supports the new USB 3.0. It is capable of running at a maximum transmission speed of up to 5 Gbit/s (625 MB/s) and is faster than USB 2.0 (480 Mbit/s, or 60 MB/s) and USB 1.1 (12Mb/s). USB 3.0 reduces the time required for data transmission, reduces power consumption, and is backward compatible with USB 2.0. It is a marked improvement in device transfer speeds between your computer and a wide range of simultaneously accessible external Plug and Play peripherals.

Chapter 1 Introduction www.dfi.com

## **Chapter 2 - Concept**

## **COM Express Module Standards**

The figure below shows the dimensions of the different types of COM Express modules.

AL9A2 is a COM Express Mini. The dimension is 84mm x 55mm.

- O Common for all Form Factors
- Extended only
- Basic only
- **©** Compact only
- → Compact and Basic only
- △ Mini only

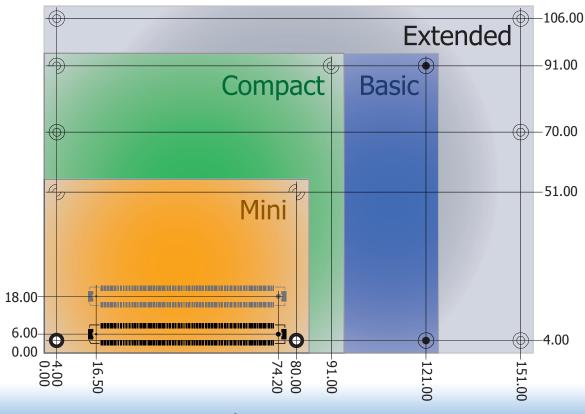

8

Chapter 2 Concept www.dfi.com

## **Specification Comparison Table**

The table below shows the COM Express standard specifications and the corresponding specifications supported on the AL9A2 module.

| Connector        | Feature                       | COM Express Module Base Specification Type 10 (Single Connector) Min / Max | DFI AL9A2<br>Type 10 |
|------------------|-------------------------------|----------------------------------------------------------------------------|----------------------|
| A-B              |                               | System I/O                                                                 |                      |
| A-B              | PCI Express Lanes 0 - 5       | 1 / 4                                                                      | 4                    |
| A-B              | LVDS Channel A                | 0 / 1                                                                      | 1                    |
| A-B              | LVDS Channel B                | NA                                                                         | NA                   |
| А-В              | eDP on LVDS CH A pins         | 0 / 1                                                                      | 1(option)            |
| А-В              | VGA Port                      | NA                                                                         | NA                   |
| А-В              | TV-Out                        | NA                                                                         | NA                   |
| A-B              | DDI 0                         | 0 / 1                                                                      | 1                    |
| A-B <sup>5</sup> | Serial Ports 1 - 2            | 0 / 2                                                                      | 2                    |
| A-B              | CAN interface on SER1         | 0 / 1                                                                      | 1                    |
| A-B              | SATA / SAS Ports              | 1 / 2                                                                      | 2                    |
| A-B              | AC'97 / HDA Digital Interface | 0 / 1                                                                      | 1                    |
| A-B              | USB 2.0 Ports                 | 4 / 8                                                                      | 8                    |
| A-B              | USB Client                    | 0 / 1                                                                      | 0                    |
| A-B              | USB 3.0 Ports                 | 0 / 2                                                                      | 2                    |
| A-B              | LAN Port 0                    | 1 / 1                                                                      | 1                    |
| A-B              | Express Card Support          | 0 / 2                                                                      | 2                    |
| A-B              | LPC Bus                       | 1 / 1                                                                      | 1                    |
| A-B              | SPI                           | 1 / 2                                                                      | 1                    |
| A-B              |                               | System Management                                                          |                      |
| a D6             | SDIO (muxed on GPIO)          | 0 / 1                                                                      | 1(option)            |
| A-B <sup>6</sup> | General Purpose I/O           | 8 / 8                                                                      | 8                    |
| A-B              | SMBus                         | 1 / 1                                                                      | 1                    |
| A-B              | I2C                           | 1 / 1                                                                      | 1                    |
| A-B              | Watchdog Timer                | 0 / 1                                                                      | 1                    |
| A-B              | Speaker Out                   | 1 / 1                                                                      | 1                    |
| A-B              | External BIOS ROM Support     | 0 / 2                                                                      | 1                    |
| A-B              | Reset Functions               | 1 / 1                                                                      | 1                    |

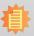

#### Note:

- 5 Indicates 12V-tolerant features on former VCC\_12V signals.
- 6 Cells in the connected columns spanning rows provide a rough approximation of features sharing connector pins.

| Connector        | Feature                  | DFI AL9A2<br>Type 10 |    |
|------------------|--------------------------|----------------------|----|
| A-B              |                          | Power Management     |    |
| A-B              | Thermal Protection       | 0 / 1                | 1  |
| A-B              | Battery Low Alarm        | 0 / 1                | 1  |
| A-B              | Suspend/Wake Signals     | 0 / 3                | 3  |
| A-B              | Power Button Support     | 1 / 1                | 1  |
| A-B              | Power Good               | 1 / 1                | 1  |
| A-B              | VCC_5V_SBY Contacts      | 4 / 4                | 4  |
| A-B <sup>5</sup> | Sleep Input              | 0 / 1                | 1  |
| A-B <sup>5</sup> | Lid Input                | 0 / 1                | 1  |
| A-B <sup>5</sup> | Fan Control Signals      | 0 / 2                | 2  |
| A-B              | Trusted Platform Modules | 0 / 1                | 0  |
| A-B              |                          | Power                |    |
| A-B              | VCC_12V Contacts         | 12 / 12              | 12 |

Module Pin-out - Required and Optional Features C-D Connector. PICMG $^{\! @}$  COM Express $^{\! @}$  Revision 2.1

| Connector        | Feature                    | COM Express Module Base<br>Specification Type 10<br>(Single Connector) Min / Max | DFI AL9A2<br>Type 10 |  |
|------------------|----------------------------|----------------------------------------------------------------------------------|----------------------|--|
| C-D              |                            | System I/O                                                                       |                      |  |
|                  | PCI Express Lanes 16 - 31  | NA                                                                               | NA                   |  |
|                  | PCI Express Graphics (PEG) | NA                                                                               | NA                   |  |
| C-D <sup>6</sup> | Muxed SDVO Channels 1 - 2  | NA                                                                               | NA                   |  |
|                  | PCI Express Lanes 6 - 15   | NA                                                                               | NA                   |  |
|                  | PCI Bus - 32 Bit           | NA                                                                               | NA                   |  |
|                  | PATA Port                  | NA                                                                               | NA                   |  |
|                  | LAN Ports 1 - 2            | NA                                                                               | NA                   |  |
|                  | DDIs 1 - 3                 | NA                                                                               | NA                   |  |
| C-D <sup>6</sup> | USB 3.0 Ports              | NA                                                                               | NA                   |  |
| C-D              | Power                      |                                                                                  |                      |  |
| C-D              | VCC_12V Contacts           | NA                                                                               | NA                   |  |

Chapter 2 Concept www.dfi.com

## **Chapter 3 - Hardware Installation**

## **Board Layout**

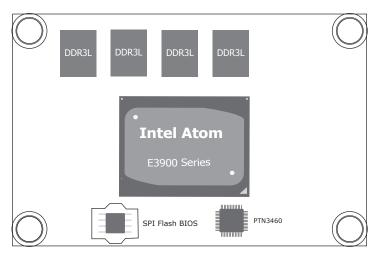

Top View

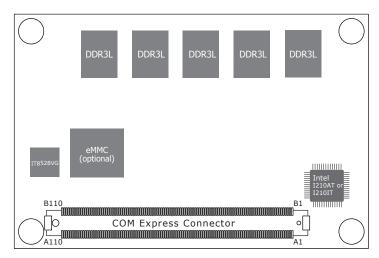

**Bottom View** 

## **Block Diagram**

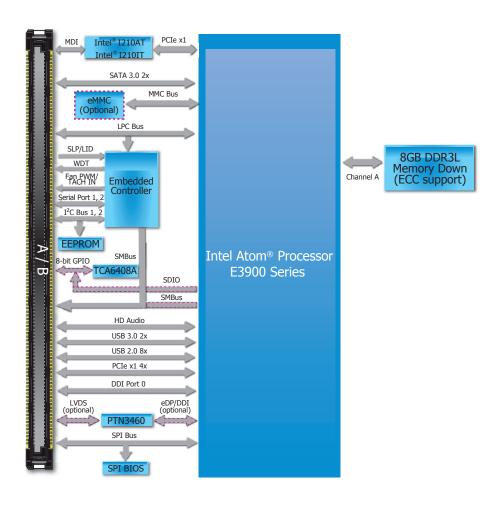

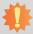

#### Important:

Electrostatic discharge (ESD) can damage your board, processor, disk drives, add-in boards, and other components. Perform installation procedures at an ESD workstation only. If such a station is not available, you can provide some ESD protection by wearing an antistatic wrist strap and attaching it to a metal part of the system chassis. If a wrist strap is unavailable, establish and maintain contact with the system chassis throughout any procedures requiring ESD protection.

## **System Memory**

The system board is equipped with 9 DDR3L memory chips onboard.

- 4GB/8GB DDR3L memory down (ECC support only for 8GB)
- Supports DDR3L 1600MHz
- Supports single channel memory interface

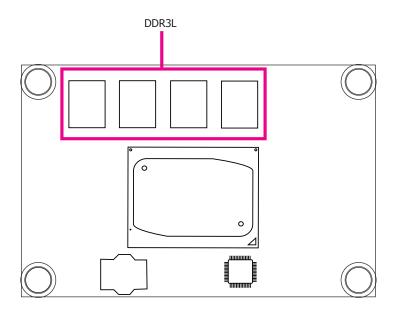

Top View

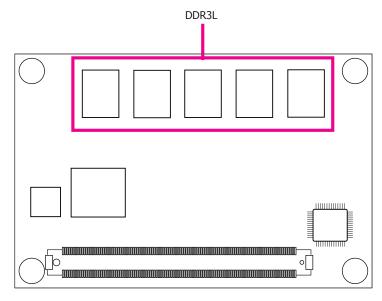

**Bottom View** 

#### **Connectors**

## **COM Express Connector**

The COM Express connector is used to interface the AL9A2 COM Express board to a carrier board. Connect the COM Express connector (located on the solder side of the board) to the COM Express connector on the carrier board.

Refer to the "Installing AL9A2 onto a Carrier Board" section for more information.

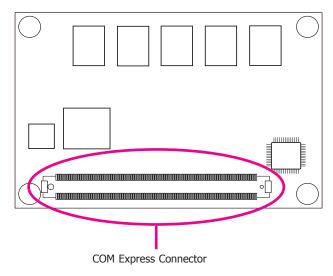

Refer to the following pages for the pin functions of the connector.

## **COM Express Connector**

| Row A |                                           |            | Row B                         |  |  |
|-------|-------------------------------------------|------------|-------------------------------|--|--|
| A1    | GND                                       | B1         | GND                           |  |  |
| A2    | GBE_MDI3-                                 |            | GBE_ACT# / 3.3V Suspend       |  |  |
| A3    | GBE_MDI3+                                 | В3         | LPC_FRAME#                    |  |  |
| A4    | GBE_LED_100- / 3.3V Suspend               | B4         | LPC_AD0                       |  |  |
| A5    | GBE_LED_1000- / 3.3V Suspend              | B5         | LPC_AD1                       |  |  |
| A6    | GBE_MDI2-                                 | B6 LPC_AD2 |                               |  |  |
| A7    | GBE_MDI2+                                 | B7         | LPC_AD3                       |  |  |
| A8    | GBE_LED_LINK- / 3.3V Suspend              | B8         | LPC_DRQ0#                     |  |  |
| A9    | GBE_MDI1-                                 | В9         | LPC_DRQ1#                     |  |  |
| A10   | GBE_MDI1+                                 | B10        | LPC_CLK                       |  |  |
| A11   | GND                                       | B11        | GND                           |  |  |
| A12   | GBE_MDI0-                                 | B12        | PWRBTN# / 3.3V Suspend        |  |  |
| A13   | GBE_MDI0+                                 | B13        | SMB_CK / 3.3V Suspend         |  |  |
| A14   | NA                                        | B14        | SMB_DAT / 3.3V Suspend        |  |  |
| A15   | SUS_S3#                                   | B15        | SMB_ALERT# / 3.3V Suspend     |  |  |
| A16   | SATA0_TX+                                 | B16        | SATA1_TX+                     |  |  |
| A17   | SATA0_TX-                                 | B17        | SATA1_TX-                     |  |  |
| A18   | SUS_S4#                                   | B18        | SUS_STAT#                     |  |  |
| A19   | SATA0_RX+                                 | B19        | SATA1_RX+                     |  |  |
| A20   | SATA0_RX-                                 | B20        | SATA1_RX-                     |  |  |
| A21   | GND                                       | B21        | GND                           |  |  |
| A22   | USB_SSRX0-                                | B22        | USB_SSTX0-                    |  |  |
| A23   | USB_SSRX0+                                | B23        | USB_SSTX0+                    |  |  |
| A24   | SUS_S5#                                   | B24        | PWR_OK                        |  |  |
| A25   | USB_SSRX1-                                | B25        | USB_SSTX1-                    |  |  |
| A26   | USB_SSRX1+                                |            | USB_SSTX1+                    |  |  |
| A27   | BATLOW# / Pull up 4.7kohm to 3.3V Suspend |            | WDT / Pull up 10k ohm to 3.3V |  |  |
| A28   | ATA_ACT# / Pull up 10kohm to 3.3V Suspend | B28        | NA                            |  |  |
| A29   | AC/HDA_SYNC / 3.3V Suspend                | B29        | NA                            |  |  |
| A30   | AC/HDA_RST# / 3.3V Suspend                | B30        | AC/HDA_SDIN0                  |  |  |

| Row A |                              | Row B |                                      |
|-------|------------------------------|-------|--------------------------------------|
| A31   | GND                          | B31   | GND                                  |
| A32   | AC/HDA_BITCLK / 3.3V Suspend | B32   | SPKR                                 |
| A33   | AC/HDA_SDOUT / 3.3V Suspend  | B33   | I2C_CK / 3.3V Suspend                |
| A34   | BIOS_DIS0#                   | B34   | I2C_DAT / 3.3V Suspend               |
| A35   | THRMTRIP# / 3.3V Suspend     | B35   | THRM#                                |
| A36   | USB6-                        | B36   | USB7-                                |
| A37   | USB6+                        | B37   | USB7+                                |
| A38   | USB_6_7_OC# / 3.3V Suspend   | B38   | USB_4_5_OC# / 3.3V Suspend           |
| A39   | USB4-                        | B39   | USB5-                                |
| A40   | USB4+                        | B40   | USB5+                                |
| A41   | GND                          | B41   | GND                                  |
| A42   | USB2-                        | B42   | USB3-                                |
| A43   | USB2+                        | B43   | USB3+                                |
| A44   | USB_2_3_OC# / 3.3V Suspend   | B44   | USB_0_1_OC# / 3.3V Suspend           |
| A45   | USB0-                        | B45   | USB1-                                |
| A46   | USB0+                        | B46   | USB1+                                |
| A47   | VCC_RTC                      | B47   | EXCD1_PERST#                         |
| A48   | EXCD0_PERST#                 | B48   | EXCD1_CPPE#                          |
| A49   | EXCD0_CPPE#                  | B49   | SYS_RESET# / Pull up to 3.3V Suspend |
| A50   | LPC_SERIRQ                   | B50   | CB_RESET# / Pull up to 3.3V Suspend  |
| A51   | GND                          | B51   | GND                                  |
| A52   | NC (Option I2C_CLK_EC)       | B52   | NC (Option COMe_GPI5)                |
| A53   | NC (Option I2C_DATA_EC)      | B53   | NC (Option COMe_GPO5)                |
| A54   | GPI0                         | B54   | GPO1                                 |
| A55   | NC (Option COMe_GPI4)        | B55   | NC (Option COMe_GPI6)                |
| A56   | NC (Option COMe_GPO4)        | B56   | NC (Option COMe_GPO6)                |
| A57   | GND                          | B57   | GPO2                                 |
| A58   | PCIE_TX3+                    | B58   | PCIE_RX3+                            |
| A59   | PCIE_TX3-                    | B59   | PCIE_RX3-                            |
| A60   | GND                          | B60   | GND                                  |

| Row A |                                   | Row B | Row B                                   |  |
|-------|-----------------------------------|-------|-----------------------------------------|--|
| A61   | PCIE_TX2+                         | B61   | PCIE_RX2+                               |  |
| A62   | PCIE_TX2-                         | B62   | PCIE_RX2-                               |  |
| A63   | GPI1                              | B63   | GPO3                                    |  |
| A64   | PCIE_TX1+                         | B64   | PCIE_RX1+                               |  |
| A65   | PCIE_TX1-                         | B65   | PCIE_RX1-                               |  |
| A66   | GND                               | B66   | WAKE0#                                  |  |
| A67   | GPI2                              | B67   | WAKE1#                                  |  |
| A68   | PCIE_TX0+                         | B68   | PCIE_RX0+                               |  |
| A69   | PCIE_TX0-                         | B69   | PCIE_RX0-                               |  |
| A70   | GND                               | B70   | GND                                     |  |
| A71   | LVDS_A0+ / eDP_TX2+ (option)      | B71   | DDI0_PAIR0+                             |  |
| A72   | LVDS_A0- / eDP_TX2- (option)      | B72   | DDI0_PAIR0-                             |  |
| A73   | LVDS_A1+ / eDP_TX1+ (option)      | B73   | DDI0_PAIR1+                             |  |
| A74   | LVDS_A1- / eDP_TX1- (option)      | B74   | DDI0_PAIR1-                             |  |
| A75   | LVDS_A2+ / eDP_TX0+ (option)      | B75   | DDI0_PAIR2+                             |  |
| A76   | LVDS_A2- / eDP_TX0- (option)      | B76   | DDI0_PAIR2-                             |  |
| A77   | LVDS_VDD_EN / eDP_VDD_EN (option) | B77   | NA                                      |  |
| A78   | LVDS_A3+                          | B78   | NA                                      |  |
| A79   | LVDS_A3-                          | B79   | LVDS_BKLT_EN / eDP_BKLT_EN (option)     |  |
| A80   | GND                               | B80   | GND                                     |  |
| A81   | LVDS_A_CK+ / eDP_TX3+ (option)    | B81   | DDI0_PAIR3+                             |  |
| A82   | LVDS_A_CK- / eDP_TX3- (option)    | B82   | DDI0_PAIR3-                             |  |
| A83   | LVDS_I2C_CK / eDP_AUX+ (option)   | B83   | LVDS_BKLT_CTRL / eDP_BKLT_CTRL (option) |  |
| A84   | LVDS_I2C_DAT / eDP_AUX- (option)  | B84   | VCC_5V_SBY                              |  |
| A85   | GPI3                              | B85   | VCC_5V_SBY                              |  |
| A86   | NA                                | B86   | VCC_5V_SBY                              |  |
| A87   | eDP_HPD                           | B87   | VCC_5V_SBY                              |  |
| A88   | PCIE0_CLK_REF+                    | B88   | BIOS_DIS1#                              |  |
| A89   | PCIE0_CLK_REF-                    | B89   | DD0_HPD                                 |  |
| A90   | GND                               | B90   | GND                                     |  |

| Row A |                                    | Row B | Row B                             |  |
|-------|------------------------------------|-------|-----------------------------------|--|
| A91   | SPI_POWER / 3.3V Suspend           |       | NA                                |  |
| A92   | SPI_MISO / 3.3V Suspend            | B92   | NA                                |  |
| A93   | GPO0                               | B93   | NA                                |  |
| A94   | SPI_CLK / 3.3V Suspend             | B94   | NA                                |  |
| A95   | SPI_MOSI / 3.3V Suspend            | B95   | DDI0_DDC_AUX_SEL                  |  |
| A96   | NA                                 | B96   | NC / USB_HOST_PRSNT 3.3V (option) |  |
| A97   | TYPE10# / Pull down 47k ohm to GND | B97   | SPI_CS# / 3.3V Suspend            |  |
| A98   | SER0_TX                            | B98   | DDI0_CTRLCLK_AUX+                 |  |
| A99   | SER0_RX                            | B99   | DDI0_CTRLDATA_AUX-                |  |
| A100  | GND                                | B100  | GND                               |  |
| A101  | SER1_TX                            | B101  | FAN_PWMOUT                        |  |
| A102  | SER1_RX                            | B102  | FAN_TACHIN                        |  |
| A103  | LID#                               | B103  | SLEEP#                            |  |
| A104  | VCC                                | B104  | vcc                               |  |
| A105  | VCC                                | B105  | vcc                               |  |
| A106  | VCC                                | B106  | vcc                               |  |
| A107  | VCC                                | B107  | vcc                               |  |
| A108  | vcc                                | B108  | vcc                               |  |
| A109  | VCC                                | B109  | VCC                               |  |
| A110  | GND                                | B110  | GND                               |  |

## **COM Express Connector Signal Description**

- Pin Types
  I Input to the Module
  O Output from the Module
  I/O Bi-directional input / output signal
  OD Open drain output

| AC97/HDA Signals Des | AC97/HDA Signals Descriptions |            |                     |       |                                                 |                                                       |  |  |
|----------------------|-------------------------------|------------|---------------------|-------|-------------------------------------------------|-------------------------------------------------------|--|--|
| Signal               | Pin#                          | Pin Type F | Pwr Rail /Tolerance | AL9A2 | Carrier Board                                   | Description                                           |  |  |
| AC/HDA_RST#          | A30                           | O CMOS     | 3.3V Suspend/3.3V   |       | Connect to CODEC pin 11 RESET#                  | Reset output to CODEC, active low.                    |  |  |
| AC/HDA_SYNC          | A29                           | O CMOS     | 3.3V/3.3V           |       | Connect to CODEC pin 10 SYNC                    | Sample-synchronization signal to the CODEC(s).        |  |  |
| AC/HDA_BITCLK        | A32                           | I/O CMOS   | 3.3V/3.3V           |       | Connect to CODEC pin 6 BIT_CLK                  | Serial data clock generated by the external CODEC(s). |  |  |
| AC/HDA_SDOUT         | A33                           | O CMOS     | 3.3V/3.3V           |       | Connect to CODEC pin 5 SDATA_OUT                | Serial TDM data output to the CODEC.                  |  |  |
| AC/HDA_SDIN2         | B28                           | I/O CMOS   | 3.3V Suspend/3.3V   |       | Connect 33 Ω in series to CODEC2 pin 8 SDATA_IN |                                                       |  |  |
| AC/HDA_SDIN1         | B29                           | I/O CMOS   | 3.3V Suspend/3.3V   |       | Connect 33 Ω in series to CODEC1 pin 8 SDATA_IN | Serial TDM data inputs from up to 3 CODECs.           |  |  |
| AC/HDA_SDIN0         | B30                           | I/O CMOS   | 3.3V Suspend/3.3V   |       | Connect 33 Ω in series to CODEC0 pin 8 SDATA_IN |                                                       |  |  |

| <b>Gigabit Ethernet Signals Des</b> | criptions |            |                     |                                     |                                                                                        |                                                                           |  |
|-------------------------------------|-----------|------------|---------------------|-------------------------------------|----------------------------------------------------------------------------------------|---------------------------------------------------------------------------|--|
| Signal                              | Pin#      | Pin Type   | Pwr Rail /Tolerance | AL9A2                               | Carrier Board                                                                          | Description                                                               |  |
| GBE0_MDI0+                          | A13       | I/O Analog | 3.3V max Suspend    |                                     | Connect to Magnetics Module MDI0+/-                                                    | Gigabit Ethernet Controller 0: Media Dependent Interface Differential     |  |
| GBE0_MDI0-                          | A12       | I/O Analog | 3.3V max Suspend    |                                     | Connect to Magnetics Module MD10+/-                                                    | Pairs 0,1,2,3. The MDI can operate in 1000, 100 and 10 Mbit / sec         |  |
| GBE0_MDI1+                          | A10       | I/O Analog | 3.3V max Suspend    |                                     | Connect to Magnetics Module MDI1+/-                                                    | modes. Some pairs are unused in some modes, per the following:            |  |
| GBE0_MDI1-                          | A9        | I/O Analog | 3.3V max Suspend    |                                     | Connect to Magnetics Module MD11+/-                                                    | 1000BASE-T 100BASE-TX 10BASE-T                                            |  |
| GBE0_MDI2+                          | A7        | I/O Analog | 3.3V max Suspend    |                                     | Connect to Magnetics Module MDI2+/-                                                    | MDI[0]+/- B1_DA+/- TX+/- TX+/-                                            |  |
| GBE0_MDI2-                          | A6        | I/O Analog | 3.3V max Suspend    |                                     |                                                                                        | MDI[1]+/- B1_DB+/- RX+/- RX+/-                                            |  |
| GBE0_MDI3+                          | A3        | I/O Analog | 3.3V max Suspend    | Connect to Magnetics Module MDI3+/- |                                                                                        | MDI[2]+/- B1_DC+/-                                                        |  |
| GBE0_MDI3-                          | A2        | I/O Analog | 3.3V max Suspend    |                                     | Confident to Plagnetics Ploudle Plo13+/-                                               | MDI[3]+/- B1_DD+/-                                                        |  |
| GBE0_ACT#                           | B2        | OD CMOS    | 3.3V Suspend/3.3V   |                                     | Connect to LED and $$ recommend current limit resistor 150 $\Omega$ to 3.3VSB          | Gigabit Ethernet Controller 0 activity indicator, active low.             |  |
| GBE0_LINK#                          | A8        | OD CMOS    | 3.3V Suspend/3.3V   |                                     | NC                                                                                     | Gigabit Ethernet Controller 0 link indicator, active low.                 |  |
| GBE0_LINK100#                       | A4        | OD CMOS    | 3.3V Suspend/3.3V   |                                     | Connect to LED and $$ recommend current limit resistor $150\Omega$ to $3.3 \text{VSB}$ | Gigabit Ethernet Controller 0 100 Mbit / sec link indicator, active low.  |  |
| GBE0_LINK1000#                      | A5        | OD CMOS    | 3.3V Suspend/3.3V   |                                     | Connect to LED and $$ recommend current limit resistor $150\Omega$ to $3.3 \text{VSB}$ | Gigabit Ethernet Controller 0 1000 Mbit / sec link indicator, active low. |  |

| SATA Signals Description | ns   |          |                      |                         |                                                                                      |                                                                  |
|--------------------------|------|----------|----------------------|-------------------------|--------------------------------------------------------------------------------------|------------------------------------------------------------------|
| Signal                   | Pin# | Pin Type | Pwr Rail /Tolerance  | AL9A2                   | Carrier Board                                                                        | Description                                                      |
| SATA0_TX+                | A16  | O SATA   | AC coupled on Module | AC Coupling capacitor   | Connect to SATAO Conn TX pin                                                         | Serial ATA or SAS Channel 0 transmit differential pair.          |
| SATA0_TX-                | A17  | O SATA   | AC coupled on Module | AC Coupling capacitor   | Confinect to SATAO CONTTA pin                                                        | Serial ATA OF SAS Chariner of transmit differential pair.        |
| SATA0_RX+                | A19  | I SATA   | AC coupled on Module | AC Coupling capacitor   | Connect to SATAO Conn RX pin                                                         | Serial ATA or SAS Channel 0 receive differential pair.           |
| SATA0_RX-                | A20  | I SATA   | AC coupled on Module | AC Coupling capacitor   | Connect to SATAO Conn KX pin                                                         | Serial ATA of SAS Chariner of receive differential pair.         |
| SATA1_TX+                | B16  | O SATA   | AC coupled on Module | AC Coupling capacitor   | Connect to SATA1 Conn TX pin                                                         | Serial ATA or SAS Channel 1 transmit differential pair.          |
| SATA1_TX-                | B17  | O SATA   | AC coupled on Module | AC Coupling capacitor   | Confident to SATAT Confit TX pin                                                     |                                                                  |
| SATA1_RX+                | B19  | I SATA   | AC coupled on Module | AC Coupling capacitor   | Connect to SATA1 Conn RX pin                                                         | Serial ATA or SAS Channel 1 receive differential pair.           |
| SATA1_RX-                | B20  | I SATA   | AC coupled on Module | AC Coupling capacitor   | Connect to SATAT Conn KX pin                                                         | Serial ATA OF SAS Channel 1 receive uniterential pair.           |
| ATA_ACT#                 | A28  | I/O CMOS | 3.3V / 3.3V          | PU 4.7K to 3.3V Suspend | Connect to LED and $$ recommend $$ current limit $$ resistor 220 $\Omega$ to 3.3 $V$ | ATA (parallel and serial) or SAS activity indicator, active low. |

| <b>PCI Express Lanes Sig</b> | gnals Descriptions |          |                       |                       |                                                 |                                                                            |
|------------------------------|--------------------|----------|-----------------------|-----------------------|-------------------------------------------------|----------------------------------------------------------------------------|
| Signal                       | Pin#               | Pin Type | Pwr Rail /Tolerance   | AL9A2                 | Carrier Board                                   | Description                                                                |
| PCIE_TX0+                    | A68                | O PCIE   | AC coupled on Module  | AC Coupling capacitor | Connect to PCIE device or slot                  | PCI Express Differential Transmit Pairs 0                                  |
| PCIE_TX0-                    | A69                | O PCIL   | AC coupled on Module  | AC Coupling capacitor | Confilect to PCIL device of Slot                | red Express Differential Transfilleralis 0                                 |
| PCIE_RX0+                    | B68                | I PCIE   | AC coupled off Module |                       | Device - Connect AC Coupling cap 0.1uF          | PCI Express Differential Receive Pairs 0                                   |
| PCIE_RX0-                    | B69                | I FCIL   | AC coupled on Module  |                       | Slot - Connect to PCIE Conn pin                 | PCI Express Differential Receive Pails 0                                   |
| PCIE_TX1+                    | A64                | O PCIE   | AC coupled on Module  | AC Coupling capacitor | Connect to PCIE device or slot                  | PCI Express Differential Transmit Pairs 1                                  |
| PCIE_TX1-                    | A65                | OFCIL    | Ac coupled on Flourie | AC Coupling capacitor | CONNECT TO FCIL device of slot                  | rei Express Directidal Hallstille ralls 1                                  |
| PCIE_RX1+                    | B64                | I PCIE   | AC coupled off Module |                       | Device - Connect AC Coupling cap 0.1uF          | PCI Express Differential Receive Pairs 1                                   |
| PCIE_RX1-                    | B65                | I FCIL   | AC coupled off Module |                       | Slot - Connect to PCIE Conn pin                 |                                                                            |
| PCIE_TX2+                    | A61                | O PCIE   | AC coupled on Module  | AC Coupling capacitor | Connect to PCIE device or slot                  | PCI Express Differential Transmit Pairs 2                                  |
| PCIE_TX2-                    | A62                | OFCIL    | AC coupled on Module  | AC Coupling capacitor |                                                 |                                                                            |
| PCIE_RX2+                    | B61                | I PCIE   | AC coupled off Module |                       | Device - Connect AC Coupling cap 0.1uF          | PCI Express Differential Receive Pairs 2                                   |
| PCIE_RX2-                    | B62                | I FCIL   | AC coupled on Module  |                       | Slot - Connect to PCIE Conn pin                 | PCI Express Differential Receive Pails 2                                   |
| PCIE_TX3+                    | A58                | O PCIE   | AC coupled on Module  | AC Coupling capacitor | Connect to PCIE device or slot                  | PCI Express Differential Transmit Pairs 3                                  |
| PCIE_TX3-                    | A59                | O PCIL   | AC coupled on Module  | AC Coupling capacitor | Connect to PCIL device of Siot                  | rci Express Differential Transfille rails 3                                |
| PCIE_RX3+                    | B58                | I PCIE   | AC coupled off Module |                       | Device - Connect AC Coupling cap 0.1uF          | PCI Express Differential Receive Pairs 3                                   |
| PCIE_RX3-                    | B59                | 1 PCIE   | AC coupled off Module |                       | Slot - Connect to PCIE Conn pin                 | rei Express Differential Receive rails 3                                   |
| PCIE_CLK_REF+                | A88                | O PCIE   | PCIE                  |                       | Connect to DCIE device DCIa CLV Buffer or clet  | Reference clock output for all PCI Express and PCI Express Graphics lanes. |
| PCIE_CLK_REF-                | A89                | U PCIE   | FCIL                  |                       | Connect to PCIL device, PCIE CLK Buffer of Siot | Reference clock output for all red Express and red Express Graphics idnes. |

| ExpressCard Signals Des | ExpressCard Signals Descriptions |          |                     |       |               |                                                                             |  |  |  |  |
|-------------------------|----------------------------------|----------|---------------------|-------|---------------|-----------------------------------------------------------------------------|--|--|--|--|
| Signal                  | Pin#                             | Pin Type | Pwr Rail /Tolerance | AL9A2 | Carrier Board | Description                                                                 |  |  |  |  |
| EXCD0_CPPE#             | A49                              | I CMOS   | 3.3V /3.3V          |       |               | PCI ExpressCard: PCI Express capable card request, active low, one per card |  |  |  |  |
| EXCD1_CPPE#             | B48                              | 1 (1103  | 3.34 /3.34          |       |               | rci Expresscard. rci Express capable card request, active low, one per card |  |  |  |  |
| EXCD0_PERST#            | A48                              | o cmos   | 2 21/ /2 21/        |       |               | DCT Europe Cardy reget petitic levy one nev card                            |  |  |  |  |
| EXCD1 PERST#            | B47                              | U CIVIUS | 3.3V /3.3V          |       |               | PCI ExpressCard: reset, active low, one per card                            |  |  |  |  |

| DDI Signals Descriptions    |      |             |                       |                                                        |                                                |                                                                                        |
|-----------------------------|------|-------------|-----------------------|--------------------------------------------------------|------------------------------------------------|----------------------------------------------------------------------------------------|
| Signal                      | Pin# | Pin Type    | Pwr Rail /Tolerance   | AL9A2                                                  | Carrier Board                                  | Description                                                                            |
| DDI0_PAIR0+/DP0_LANE0+      | B71  | O PCIE      | AC coupled off Module |                                                        | Connect AC Coupling Capacitors 0.1uF to Device | DDI O Daix O differential paixs (Carial Digital Video B and output differential paix   |
| DDI0_PAIR0-/DP0_LANE0-      | B72  | U PCIE      | AC coupled off Module |                                                        | Connect AC Coupling Capacitors 0.1uF to Device | DDI 0 Pair 0 differential pairs/Serial Digital Video B red output differential pair    |
| DDI0_PAIR1+/DP0_LANE1+      | B73  | O PCIE      | AC coupled off Module |                                                        | Connect AC Coupling Capacitors 0.1uF to Device | DDI 0 Pair 1 differential pairs/Serial Digital Video B green output differential pair  |
| DDI0_PAIR1-/DP0_LANE1-      | B74  | U PCIE      | AC coupled off Module |                                                        | Connect AC Coupling Capacitors 0.1uF to Device | DDI O Pair 1 differential pairs/Serial Digital Video B green output differential pair  |
| DDI0_PAIR2+/DP0_LANE2+      | B75  | O PCIE      | AC coupled off Module |                                                        | Connect AC Coupling Capacitors 0.1uF to Device | DDI 0 Pair 2 differential pairs/Serial Digital Video B blue output differential pair   |
| DDI0_PAIR2-/DP0_LANE2-      | B76  | O PCIL      | AC coupled off Module |                                                        | Connect AC Coupling Capacitors 0.1uF to Device | - DDI 0 Pali 2 dillerenda palis/Serial Digital video B bide output dillerenda pali     |
| DDI0_PAIR3+/DP0_LANE3+      | B81  | O PCIE      | AC coupled off Module |                                                        | Connect AC Coupling Capacitors 0.1uF to Device | DDI 0 Pair 3 differential pairs/Serial Digital Video B clock output differential pair. |
| DDI0_PAIR3-/DP0_LANE3-      | B82  | O PCIL      | AC coupled off Module |                                                        | Connect AC Coupling Capacitors 0.1uF to Device | DDI 0 Pali 3 dillerenda palis/serial Digital video B clock odiput dillerenda pali.     |
| DDI0_PAIR4+                 | B77  |             |                       | NA                                                     | NA                                             | NA for AL9A2                                                                           |
| DDI0_PAIR4-                 | B78  |             |                       | NA                                                     | NA                                             | 111371                                                                                 |
| DDI0_PAIR5+                 | B91  |             |                       | NA                                                     | NA                                             | NA for AL9A2                                                                           |
| DDI0_PAIR5-                 | B92  |             |                       | NA                                                     | NA                                             | TNA TOT ALSAZ                                                                          |
| DDI0_PAIR6+                 | B93  |             |                       | NA                                                     | NA                                             | NA for AL9A2                                                                           |
| DDI0_PAIR6-                 | B94  |             |                       | NA                                                     | NA                                             | TNA TOT ALSAZ                                                                          |
| DDIO CTRLCLK AUX+/DPO AUX+  | B98  | I/O PCIE    | AC coupled on Module  | PD 100K to GND (S/W IC between Rpu/PCH)                | Connect to DP AUX+                             | DP AUX+ function if DDI0_DDC_AUX_SEL is no connect                                     |
| DDIO_CTRECER_AOAT/DFO_MOAT  | D30  | I/O OD CMOS | 3.3V / 3.3V           | PU 10K to 3.3V, PD 100K to GND (S/W IC between Rpu/Rpd | Connect to HDMI/DVI I2C CTRLCLK                | HDMI/DVI I2C CTRLCLK if DDI0_DDC_AUX_SEL is pulled high                                |
| DDIO CTRLDATA AUX-/DPO AUX- | B99  | I/O PCIE    | AC coupled on Module  | PU 100K to 3.3V                                        | Connect to DP AUX-                             | DP AUX- function if DDI0_DDC_AUX_SEL is no connect                                     |
| DDIO_CTREDATA_AOX-/DFO_AOX- | 033  | I/O OD CMOS | 3.3V / 3.3V           | PU 2.2K to 3.3V/PU 100K to 3.3V                        | Connect to HDMI/DVI I2C CTRLDATA               | HDMI/DVI I2C CTRLDATA if DDI0_DDC_AUX_SEL is pulled high                               |
| DDI0_HPD/DP0_HPD            | B89  | I CMOS      | 3.3V / 3.3V           | PD 100K to GND                                         | PD 1M and Connect to device Hot Plug Detect    | DDI Hot-Plug Detect                                                                    |

| DDI0_DDC_AUX_SEL        | B95  | I CMOS   | 3.3V / 3.3V         | PD 1M to GND | PU 100K to 3.3V for DDC(HDMI/DVI) | Selects the function of DDI0_CTRLCLK_AUX+ and DDI0_CTRLDATA_AUX  This pin shall have a 1M pull-down to logic ground on the Module. If this input is floating the AUX pair is used for the DP AUX+/- signals. If pulled-high the AUX pair contains the CRTLCLK and CTRLDATA signals  *********************************** |
|-------------------------|------|----------|---------------------|--------------|-----------------------------------|----------------------------------------------------------------------------------------------------|
| USB Signals Description | ons  |          |                     |              |                                   |                                                                                                    |
| Signal                  | Pin# | Pin Type | Pwr Rail /Tolerance | AL9A2        | Carrier Board                     | Description                                                                                                    |
| LICPO                   | 146  |          |                     |              |                                   |                                                                                                    |

| USB Signals Descriptions | SR Signals Descriptions |            |                     |                  |                                                                                               |                                                                                                    |  |  |  |
|--------------------------|-------------------------|------------|---------------------|------------------|-----------------------------------------------------------------------------------------------|----------------------------------------------------------------------------------------------------|--|--|--|
| Signal Signal            | Pin#                    | Pin Type   | Pwr Rail /Tolerance | AL9A2            | Carrier Board                                                                                 | Description                                                                                                    |  |  |  |
| USB0+                    | A46                     | I/O USB    | 3.3V Suspend/3.3V   |                  | Connect 90 \( \Omega \) @100MHz Common Choke in series                                        | USB differential pairs 0                                                                                                    |  |  |  |
| USB0-                    | A45                     | 2,0 000    | olov odopena, olov  |                  | and ESD suppressors to GND to USB connector                                                   | and an artist parts of                                                                                                    |  |  |  |
| USB1+                    | B46                     | I/O USB    | 3.3V Suspend/3.3V   |                  | Connect 90  @100MHz Common Choke in series                                                    | USB differential pairs 1                                                                                                    |  |  |  |
| USB1-                    | B45                     | 7, 5 5 5 5 |                     |                  | and ESD suppressors to GND to USB connector                                                   |                                                                                                    |  |  |  |
| USB2+                    | A43                     | I/O USB    | 3.3V Suspend/3.3V   |                  | Connect 90 \Omega align* 0100MHz Common Choke in series                                       | USB differential pairs 2                                                                                                    |  |  |  |
| USB2-                    | A42                     | 2,0 000    | olov odopena, olov  |                  | and ESD suppressors to GND to USB connector                                                   | and and a paid 2                                                                                                    |  |  |  |
| USB3+                    | B43                     | I/O USB    | 3.3V Suspend/3.3V   |                  | Connect 90 \Omega align* 0100MHz Common Choke in series                                       | USB differential pairs 3                                                                                                    |  |  |  |
| USB3-                    | B42                     | 7, 5 5 5 5 |                     |                  | and ESD suppressors to GND to USB connector                                                   |                                                                                                    |  |  |  |
| USB4+                    | A40                     | I/O USB    | 3.3V Suspend/3.3V   |                  | Connect 90 \( \Omega \) @100MHz Common Choke in series                                        | USB differential pairs 4                                                                                                    |  |  |  |
| USB4-                    | A39                     | ,          | .,                  |                  | and ESD suppressors to GND to USB connector                                                   |                                                                                                    |  |  |  |
| USB5+                    | B40                     | I/O USB    | 3.3V Suspend/3.3V   |                  | Connect 90 \( \Omega \) @100MHz Common Choke in series                                        | USB differential pairs 5                                                                                                    |  |  |  |
| USB5-                    | B39                     | ,          | , ,                 |                  | and ESD suppressors to GND to USB connector                                                   |                                                                                                    |  |  |  |
| USB6+                    | A37                     | I/O USB    | 3.3V Suspend/3.3V   |                  | Connect 90                                                                                    | USB differential pairs 6                                                                                                    |  |  |  |
| USB6-                    | A36                     | ,          | ,,                  |                  | and ESD suppressors to GND to USB connector                                                   |                                                                                                    |  |  |  |
| USB7+                    | B37                     | I/O USB    | 3.3V Suspend/3.3V   |                  | Connect 90 \Omega \@100MHz Common Choke in series and ESD suppressors to GND to USB connector | USB differential pairs 7                                                                                                    |  |  |  |
| USB7-                    | B36                     | <u> </u>   |                     |                  | and ESD suppressors to GND to USB connector                                                   |                                                                                                    |  |  |  |
| USB_0_1_OC#              | B44                     | I CMOS     | 3.3V Suspend/3.3V   | PU 10k to 3.3VSB | Connect to Overcurrent of USB Power Switch                                                    | USB over-current sense, USB channels 0 and 1. A pull-up for this line shall be present on the Module. An open drain driver from a USB current monitor on the Carrier Board may drive this line low. Do not pull this line high on the Carrier Board. |  |  |  |
| USB_2_3_0C#              | A44                     | I CMOS     | 3.3V Suspend/3.3V   | PU 10k to 3.3VSB | Connect to Overcurrent of USB Power Switch                                                    | USB over-current sense, USB channels 2 and 3. A pull-up for this line shall be present on the Module. An open drain driver from a USB current monitor on the Carrier Board may drive this line low. Do not pull this line high on the Carrier Board. |  |  |  |
| USB_4_5_OC#              | B38                     | I CMOS     | 3.3V Suspend/3.3V   | PU 10k to 3.3VSB | Connect to Overcurrent of USB Power Switch                                                    | USB over-current sense, USB channels 4 and 5. A pull-up for this line shall be present on the Module. An open drain driver from a USB current monitor on the Carrier Board may drive this line low. Do not pull this line high on the Carrier Board. |  |  |  |
| USB_6_7_OC#              | A38                     | I CMOS     | 3.3V Suspend/3.3V   | PU 10k to 3.3VSB | Connect to Overcurrent of USB Power Switch                                                    | USB over-current sense, USB channels 6 and 7. A pull-up for this line shall be present on the Module. An open drain driver from a USB current monitor on the Carrier Board may drive this line low. Do not pull this line high on the Carrier Board. |  |  |  |

# Chapter 3

| Mathematics   Mathematics      | LIGH COTTAG                                                                                                    | 200                                                                                                    |                                                                                                    |                                                                                                    | 100 "                                                                                                    | 1                                                                                                    | +                                                                                                    |
|----------------------------------------------------------------------------------------------------|----------------------------------------------------------------------------------------------------|----------------------------------------------------------------------------------------------------|----------------------------------------------------------------------------------------------------|----------------------------------------------------------------------------------------------------|----------------------------------------------------------------------------------------------------|----------------------------------------------------------------------------------------------------|----------------------------------------------------------------------------------------------------|
| Control   1975   First   M.   Coupled grided   Section   Company   Control   Company   Company   | USB_SSTX0+                                                                                                    | B23                                                                                                    | O PCIF                                                                                                    | AC coupled on Module                                                                                                    | AC Coupling capacitor                                                                                                    | Connect 90                                                                                                    | Additional transmit signal differential pairs for the SuperSpeed LISB data path                                                                                                    |
| Second   Second   S   |                                                                                                    |                                                                                                    | OTCL                                                                                                    | ne coupled on Hoddie                                                                                                    | AC Coupling capacitor                                                                                                    |                                                                                                    | readitional durismic signal affectional pairs for the superspects ost data path.                                                                                                    |
| Control   1975   1975   1975   1975   1975   1975   1975   1975   1975   1975   1975   1975   1975   1975   1975   1975   1975   1975   1975   1975   1975   1975   1975   1975   1975   1975   1975   1975   1975   1975   1975   1975   1975   1975   1975   1975   1975   1975   1975   1975   1975   1975   1975   1975   1975   1975   1975   1975   1975   1975   1975   1975   1975   1975   1975   1975   1975   1975   1975   1975   1975   1975   1975   1975   1975   1975   1975   1975   1975   1975   1975   1975   1975   1975   1975   1975   1975   1975   1975   1975   1975   1975   1975   1975   1975   1975   1975   1975   1975   1975   1975   1975   1975   1975   1975   1975   1975   1975   1975   1975   1975   1975   1975   1975   1975   1975   1975   1975   1975   1975   1975   1975   1975   1975   1975   1975   1975   1975   1975   1975   1975   1975   1975   1975   1975   1975   1975   1975   1975   1975   1975   1975   1975   1975   1975   1975   1975   1975   1975   1975   1975   1975   1975   1975   1975   1975   1975   1975   1975   1975   1975   1975   1975   1975   1975   1975   1975   1975   1975   1975   1975   1975   1975   1975   1975   1975   1975   1975   1975   1975   1975   1975   1975   1975   1975   1975   1975   1975   1975   1975   1975   1975   1975   1975   1975   1975   1975   1975   1975   1975   1975   1975   1975   1975   1975   1975   1975   1975   1975   1975   1975   1975   1975   1975   1975   1975   1975   1975   1975   1975   1975   1975   1975   1975   1975   1975   1975   1975   1975   1975   1975   1975   1975   1975   1975   1975   1975   1975   1975   1975   1975   1975   1975   1975   1975   1975   1975   1975   1975   1975   1975   1975   1975   1975   1975   1975   1975   1975   1975   1975   1975   1975   1975   1975   1975   1975   1975   1975   1975   1975   1975   1975   1975   1975   1975   1975   1975   1975   1975   1975   1975   1975   1975   1975   1975   1975   1975   1975   1975   1975   1975   1975   1975   1975   1975   1975   1975   1975   1975   1975   1975   | USB_SSRX0+                                                                                                    | A23                                                                                                    | I DOIE                                                                                                    | AC                                                                                                    |                                                                                                    | Connect 90  \text{@100MHz Common Choke in series}                                                                                                    | Additional manifestation of the state of the Committee of the Committee of the control of the control of the co |
| Decomposition   Decomposition   Decompositio   | USB SSRX0-                                                                                                    | A22                                                                                                    | I PCIE                                                                                                    | AC coupled off Modul                                                                                                    |                                                                                                    | and ESD suppressors to GND to USB connector                                                                                                    | Additional receive signal differential pairs for the Superspeed USB data path.                                                                                                    |
| Mathematical   Mathematical   Math   |                                                                                                    | B26                                                                                                    |                                                                                                    |                                                                                                    | AC Counling canacitor                                                                                                    |                                                                                                    |                                                                                                    |
| Section   Control   Control   Cont   |                                                                                                    |                                                                                                    | O PCIE                                                                                                    | AC coupled on Module                                                                                                    |                                                                                                    |                                                                                                    | Additional transmit signal differential pairs for the SuperSpeed USB data path.                                                                                                    |
| March   March   Marc   |                                                                                                    |                                                                                                    |                                                                                                    |                                                                                                    | AC Coupling Capacitor                                                                                                    |                                                                                                    |                                                                                                    |
| No.   Section   Section    |                                                                                                    |                                                                                                    | I PCIE                                                                                                    | AC coupled off Modul                                                                                                    |                                                                                                    |                                                                                                    | Additional receive signal differential pairs for the SuperSpeed USB data path.                                                                                                    |
| Control   Control   Cont   | USB_SSRX1-                                                                                                    | A25                                                                                                    |                                                                                                    | ·                                                                                                    |                                                                                                    | and ESD suppressors to GND to USB connector                                                                                                    |                                                                                                    |
| Part   Part      | USB_HOST_PRSNT                                                                                                    | B96                                                                                                    | I CMOS                                                                                                    | 3.3V Suspend/3.3V                                                                                                    | NA                                                                                                    | NA                                                                                                    |                                                                                                    |
| Part   Part      | LVDS Signals Description                                                                                                    | ons                                                                                                    |                                                                                                    |                                                                                                    |                                                                                                    |                                                                                                    |                                                                                                    |
| 1005 AP                                                                                                    |                                                                                                    |                                                                                                    | Pin Tyne                                                                                                    | Pwr Rail /Tolerance                                                                                                    | ΔΙ 9Δ2                                                                                                    | Carrier Board                                                                                                    | Description                                                                                                    |
| 1905 Acc                                                                                                    |                                                                                                    |                                                                                                    |                                                                                                    |                                                                                                    | TESTE                                                                                                    |                                                                                                    | - Cochputin                                                                                                    |
| USB A1+                                                                                                    |                                                                                                    |                                                                                                    | O LVDS                                                                                                    | LVDS                                                                                                    |                                                                                                    | Connect to EVD3 connector                                                                                                    |                                                                                                    |
| MS A1                                                                                                    |                                                                                                    |                                                                                                    |                                                                                                    |                                                                                                    |                                                                                                    | 0 11 11/00                                                                                                    |                                                                                                    |
| 100.5   100.5   100.5   100.5   100.5   100.5   100.5   100.5   100.5   100.5   100.5   100.5   100.5   100.5   100.5   100.5   100.5   100.5   100.5   100.5   100.5   100.5   100.5   100.5   100.5   100.5   100.5   100.5   100.5   100.5   100.5   100.5   100.5   100.5   100.5   100.5   100.5   100.5   100.5   100.5   100.5   100.5   100.5   100.5   100.5   100.5   100.5   100.5   100.5   100.5   100.5   100.5   100.5   100.5   100.5   100.5   100.5   100.5   100.5   100.5   100.5   100.5   100.5   100.5   100.5   100.5   100.5   100.5   100.5   100.5   100.5   100.5   100.5   100.5   100.5   100.5   100.5   100.5   100.5   100.5   100.5   100.5   100.5   100.5   100.5   100.5   100.5   100.5   100.5   100.5   100.5   100.5   100.5   100.5   100.5   100.5   100.5   100.5   100.5   100.5   100.5   100.5   100.5   100.5   100.5   100.5   100.5   100.5   100.5   100.5   100.5   100.5   100.5   100.5   100.5   100.5   100.5   100.5   100.5   100.5   100.5   100.5   100.5   100.5   100.5   100.5   100.5   100.5   100.5   100.5   100.5   100.5   100.5   100.5   100.5   100.5   100.5   100.5   100.5   100.5   100.5   100.5   100.5   100.5   100.5   100.5   100.5   100.5   100.5   100.5   100.5   100.5   100.5   100.5   100.5   100.5   100.5   100.5   100.5   100.5   100.5   100.5   100.5   100.5   100.5   100.5   100.5   100.5   100.5   100.5   100.5   100.5   100.5   100.5   100.5   100.5   100.5   100.5   100.5   100.5   100.5   100.5   100.5   100.5   100.5   100.5   100.5   100.5   100.5   100.5   100.5   100.5   100.5   100.5   100.5   100.5   100.5   100.5   100.5   100.5   100.5   100.5   100.5   100.5   100.5   100.5   100.5   100.5   100.5   100.5   100.5   100.5   100.5   100.5   100.5   100.5   100.5   100.5   100.5   100.5   100.5   100.5   100.5   100.5   100.5   100.5   100.5   100.5   100.5   100.5   100.5   100.5   100.5   100.5   100.5   100.5   100.5   100.5   100.5   100.5   100.5   100.5   100.5   100.5   100.5   100.5   100.5   100.5   100.5   100.5   100.5   100.5   100.5   100.5   100.5   100.   |                                                                                                    |                                                                                                    | OLVDS                                                                                                    | LVDS                                                                                                    |                                                                                                    | Connect to LVDS connector                                                                                                    |                                                                                                    |
| 10.5   10.5   10.5   10.5   10.5   10.5   10.5   10.5   10.5   10.5   10.5   10.5   10.5   10.5   10.5   10.5   10.5   10.5   10.5   10.5   10.5   10.5   10.5   10.5   10.5   10.5   10.5   10.5   10.5   10.5   10.5   10.5   10.5   10.5   10.5   10.5   10.5   10.5   10.5   10.5   10.5   10.5   10.5   10.5   10.5   10.5   10.5   10.5   10.5   10.5   10.5   10.5   10.5   10.5   10.5   10.5   10.5   10.5   10.5   10.5   10.5   10.5   10.5   10.5   10.5   10.5   10.5   10.5   10.5   10.5   10.5   10.5   10.5   10.5   10.5   10.5   10.5   10.5   10.5   10.5   10.5   10.5   10.5   10.5   10.5   10.5   10.5   10.5   10.5   10.5   10.5   10.5   10.5   10.5   10.5   10.5   10.5   10.5   10.5   10.5   10.5   10.5   10.5   10.5   10.5   10.5   10.5   10.5   10.5   10.5   10.5   10.5   10.5   10.5   10.5   10.5   10.5   10.5   10.5   10.5   10.5   10.5   10.5   10.5   10.5   10.5   10.5   10.5   10.5   10.5   10.5   10.5   10.5   10.5   10.5   10.5   10.5   10.5   10.5   10.5   10.5   10.5   10.5   10.5   10.5   10.5   10.5   10.5   10.5   10.5   10.5   10.5   10.5   10.5   10.5   10.5   10.5   10.5   10.5   10.5   10.5   10.5   10.5   10.5   10.5   10.5   10.5   10.5   10.5   10.5   10.5   10.5   10.5   10.5   10.5   10.5   10.5   10.5   10.5   10.5   10.5   10.5   10.5   10.5   10.5   10.5   10.5   10.5   10.5   10.5   10.5   10.5   10.5   10.5   10.5   10.5   10.5   10.5   10.5   10.5   10.5   10.5   10.5   10.5   10.5   10.5   10.5   10.5   10.5   10.5   10.5   10.5   10.5   10.5   10.5   10.5   10.5   10.5   10.5   10.5   10.5   10.5   10.5   10.5   10.5   10.5   10.5   10.5   10.5   10.5   10.5   10.5   10.5   10.5   10.5   10.5   10.5   10.5   10.5   10.5   10.5   10.5   10.5   10.5   10.5   10.5   10.5   10.5   10.5   10.5   10.5   10.5   10.5   10.5   10.5   10.5   10.5   10.5   10.5   10.5   10.5   10.5   10.5   10.5   10.5   10.5   10.5   10.5   10.5   10.5   10.5   10.5   10.5   10.5   10.5   10.5   10.5   10.5   10.5   10.5   10.5   10.5   10.5   10.5   10.5   10.5   10.5   10.5   10.5   10.5   10.5   10.5      | LVDS_A1-                                                                                                    |                                                                                                    | 0 2103                                                                                                    | 2,03                                                                                                    |                                                                                                    |                                                                                                    | IVDS Channel A differential pairs                                                                                                    |
| Most                                                                                                    | LVDS_A2+                                                                                                    | A75                                                                                                    | OTADC                                                                                                    | LVDC                                                                                                    |                                                                                                    | Connect to LVDS connector                                                                                                    | LVD3 Criatiliei A differendal palis                                                                                                    |
| 1005 A3                                                                                                    | LVDS A2-                                                                                                    | A76                                                                                                    | O LVDS                                                                                                    | LVDS                                                                                                    |                                                                                                    |                                                                                                    |                                                                                                    |
| MOS. AD-                                                                                                    |                                                                                                    |                                                                                                    |                                                                                                    |                                                                                                    |                                                                                                    | Connect to LVDS connector                                                                                                    | 1                                                                                                    |
| MOS_ACR-   A81                                                                                                    |                                                                                                    |                                                                                                    | O LVDS                                                                                                    | LVDS                                                                                                    |                                                                                                    | CONTROL TO LAND CONTROLO                                                                                                    |                                                                                                    |
| MOS_NOT_EN   NOT_                                                                                                    |                                                                                                    |                                                                                                    |                                                                                                    | +                                                                                                    | +                                                                                                    | Connect to LVDC connect-                                                                                                    |                                                                                                    |
| MOS_NOLE   NAZ                                                                                                    |                                                                                                    |                                                                                                    | O LVDS                                                                                                    | LVDS                                                                                                    |                                                                                                    | Connect to LVDS connector                                                                                                    | LVDS Channel A differential clock                                                                                                    |
| Connect to make control of LVDS panel backlight make   LVDS_BRIT_DR                                                                                                    | LVDS_A_CK-                                                                                                    | A82                                                                                                    |                                                                                                    |                                                                                                    |                                                                                                    |                                                                                                    |                                                                                                    |
| VMS_RKI_CPR                                                                                                    | LVDS_VDD_EN                                                                                                    | A77                                                                                                    | O CMOS                                                                                                    | 3.3V / 3.3V                                                                                                    |                                                                                                    |                                                                                                    | LVDS panel power enable                                                                                                    |
| Life   10   Life   10   Life   | LVDS_BKLT_EN                                                                                                    | B79                                                                                                    | O CMOS                                                                                                    | 3.3V / 3.3V                                                                                                    |                                                                                                    | power circuit.                                                                                                    | LVDS panel backlight enable                                                                                                    |
| LPC Signals Descriptions                                                                                                    | LVDS_BKLT_CTRL                                                                                                    | B83                                                                                                    | O CMOS                                                                                                    | 3.3V / 3.3V                                                                                                    |                                                                                                    |                                                                                                    | LVDS panel backlight brightness control                                                                                                    |
| Connect to LPC device                                                                                                    | LVDS_I2C_CK                                                                                                    | A83                                                                                                    | I/O OD CMOS                                                                                                  | S 3.3V / 3.3V                                                                                                    | PU 4.7K to 3.3V                                                                                                    | Connect to DDC clock of LVDS panel                                                                                                    | I2C clock output for LVDS display use                                                                                                    |
| Connect to LPC device                                                                                                    |                                                                                                    |                                                                                                    |                                                                                                    |                                                                                                    |                                                                                                    |                                                                                                    |                                                                                                    |
| Dec   Dec    | LVDS I2C DAT                                                                                                    | A84                                                                                                    | I/O OD CMOS                                                                                                  | S 3.3V / 3.3V                                                                                                    | PU 4.7K to 3.3V                                                                                                    | Connect to DDC data of LVDS panel                                                                                                    | IZC data line for LVDS display use                                                                                                    |
| Dec   Dec    | LVDS_I2C_DAT                                                                                                    | A84                                                                                                    | I/O OD CMOS                                                                                                  | S 3.3V / 3.3V                                                                                                    | PU 4.7K to 3.3V                                                                                                    | Connect to DDC data of LVDS panel                                                                                                    | IZC data line for LVDS display use                                                                                                    |
| DC ADD                                                                                                    |                                                                                                    |                                                                                                    | I/O OD CMOS                                                                                                  | S  3.3V / 3.3V                                                                                                    | PU 4.7K to 3.3V                                                                                                    | Connect to DDC data of LVDS panel                                                                                                    | IDC data line for LVDS display use                                                                                                    |
| DC AD2                                                                                                    | LPC Signals Description                                                                                                    | ns                                                                                                    |                                                                                                    |                                                                                                    |                                                                                                    |                                                                                                    |                                                                                                    |
| DC                                                                                                    | LPC Signals Description                                                                                                    | Pin#                                                                                                    |                                                                                                    |                                                                                                    |                                                                                                    |                                                                                                    |                                                                                                    |
| DC_RAD2                                                                                                    | LPC Signals Description Signal LPC_AD0                                                                                                    | Pin#<br>B4                                                                                                    |                                                                                                    |                                                                                                    |                                                                                                    |                                                                                                    |                                                                                                    |
| IDC_FRAME#   83                                                                                                    | LPC Signals Description Signal LPC_AD0 LPC_AD1                                                                                                    | Pin#  B4  B5                                                                                                    | Pin Type                                                                                                    | Pwr Rail /Tolerance                                                                                                    |                                                                                                    |                                                                                                    | Description                                                                                                    |
| IDC_FRAME#   83                                                                                                    | LPC Signals Description Signal LPC_AD0 LPC_AD1                                                                                                    | Pin#  B4  B5                                                                                                    | Pin Type                                                                                                    | Pwr Rail /Tolerance                                                                                                    |                                                                                                    |                                                                                                    | Description                                                                                                    |
| Dec. DROO#   BB   BB   CMOS   3.3V / 3.3V                                                                                                    | LPC Signals Description Signal LPC_AD0 LPC_AD1 LPC_AD2                                                                                                    | Pin#  B4  B5  B6                                                                                                    | Pin Type                                                                                                    | Pwr Rail /Tolerance                                                                                                    |                                                                                                    |                                                                                                    | Description                                                                                                    |
| LPC_DROLI#   B9                                                                                                    | LPC Signals Description Signal LPC_AD0 LPC_AD1 LPC_AD1 LPC_AD2 LPC_AD3                                                                                                    | Pin#  B4  B5  B6  B7                                                                                                    | Pin Type  I/O CMOS                                                                                           | Pwr Rail /Tolerance                                                                                                    |                                                                                                    | Carrier Board                                                                                                    | Description  LPC multiplexed address, command and data bus                                                                                                    |
| PC serial interrupt   PC clock output - 33MHz nominal                                                                                                    | LPC Signals Description Signal LPC_AD0 LPC_AD1 LPC_AD2 LPC_AD3 LPC_FRAME#                                                                                                    | Pin#  B4  B5  B6  B7  B3                                                                                                    | I/O CMOS  O CMOS                                                                                             | Pwr Rail /Tolerance                                                                                                    |                                                                                                    | Carrier Board                                                                                                    | Description  LPC multiplexed address, command and data bus  LPC frame indicates the start of an LPC cycle                                                                                                    |
| EPC_CLK   B10   O CMOS   3.3V   3.3V                                                                                                    | LPC Signals Description Signal LPC_AD0 LPC_AD1 LPC_AD2 LPC_AD3 LPC_FRAME# LPC_DRQ0#                                                                                                    | Pin#  B4  B5  B6  B7  B3  B8                                                                                                    | I/O CMOS  O CMOS                                                                                             | Pwr Rail /Tolerance                                                                                                    |                                                                                                    | Carrier Board                                                                                                    | Description  LPC multiplexed address, command and data bus  LPC frame indicates the start of an LPC cycle                                                                                                    |
| SPI Signals DescriptionsSignalPin#Pin TypePwr Rall /ToleranceAL9A2Carrier BoardDescriptionSPI_CS#B97O CMOS3.3V Suspend/3.3VConnect a series resistor 33ΩConnect a series resistor 33Ω to Carrier Board SPI Device CS# pinChip select for Carrier Board SPI - may be sourced from chipset SPIO or SPIISPI_MISOA92I CMOS3.3V Suspend/3.3VConnect a series resistor 33ΩConnect a series resistor 33Ω to Carrier Board SPI Device SD pinData in to Module from Carrier SPISPI_CIKA94O CMOS3.3V Suspend/3.3VConnect a series resistor 33ΩConnect a series resistor 33Ω to Carrier Board SPI Device SD pinData out from Module to Carrier SPISPI_POWERA94O CMOS3.3V Suspend/3.3VConnect a series resistor 33ΩConnect a series resistor 33Ω to Carrier Board SPI Device SD pinConnect a series resistor 33Ω to Carrier Board SPI Device SD pinSPI_POWERA94O CMOS3.3V Suspend/3.3VConnect a series resistor 33ΩConnect a series resistor 33Ω to Carrier Board SPI Device SD pinConnect a series resistor 33Ω to Carrier Board SPI Device SD pinSPI_POWERA94O CMOS3.3V Suspend/3.3VConnect a series resistor 33Ω to Carrier Board SPI Device SD pinConnect a series resistor 33Ω to Carrier Board SPI Device SD pinSPI_POWERA94O CMOS3.3V Suspend/3.3VConnect a series resistor 33Ω to Carrier Board SPI Device SD pinConnect a series resistor 33Ω to Carrier Board SPI Device SD pinSPI_POWERA94O CMOS3.3V Suspend/3.3VConnect a series resistor 33Ω to Carrier Boar                                                                                                    | LPC Signals Description Signal LPC_AD0 LPC_AD1 LPC_AD2 LPC_AD3 LPC_FRAME# LPC_DRQ0# LPC_DRQ1#                                                                                                    | Pin#  B4  B5  B6  B7  B3  B8  B9                                                                                                    | Pin Type  I/O CMOS  O CMOS  I CMOS                                                                           | Pwr Rail /Tolerance                                                                                                    |                                                                                                    | Carrier Board                                                                                                    | Description  LPC multiplexed address, command and data bus  LPC frame indicates the start of an LPC cycle  LPC serial DMA request                                                                                                    |
| Signal Pin# Pin Type Pwr Rail /Tolerance AL9A2 Carrier Board Description  SPI_CS# B97                                                                                                    | LPC Signals Description Signal LPC_AD0 LPC_AD1 LPC_AD2 LPC_AD3 LPC_FRAME# LPC_DRQ0# LPC_DRQ0# LPC_DRQ1# LPC_SERIRQ                                                                                                 | Pin#  B4  B5  B6  B7  B3  B8  B9  A50                                                                                                    | I/O CMOS O CMOS I CMOS I/O CMOS                                                                              | 3.3V / 3.3V<br>3.3V / 3.3V<br>3.3V / 3.3V<br>3.3V / 3.3V                                                                                                    |                                                                                                    | Carrier Board                                                                                                    | Description  LPC multiplexed address, command and data bus  LPC frame indicates the start of an LPC cycle  LPC serial DMA request  LPC serial interrupt                                                                                                    |
| Signal Pin# Pin Type Pwr Rail /Tolerance AL9A2 Carrier Board Description  SPI_CS# B97                                                                                                    | LPC Signals Description Signal LPC_AD0 LPC_AD1 LPC_AD2 LPC_AD3 LPC_FRAME# LPC_DRQ0# LPC_DRQ0# LPC_DRQ1# LPC_SERIRQ                                                                                                 | Pin#  B4  B5  B6  B7  B3  B8  B9  A50                                                                                                    | I/O CMOS O CMOS I CMOS I/O CMOS                                                                              | 3.3V / 3.3V<br>3.3V / 3.3V<br>3.3V / 3.3V<br>3.3V / 3.3V                                                                                                    |                                                                                                    | Carrier Board                                                                                                    | Description  LPC multiplexed address, command and data bus  LPC frame indicates the start of an LPC cycle  LPC serial DMA request  LPC serial interrupt                                                                                                    |
| Signal Pin# Pin Type Pwr Rail /Tolerance AL9A2 Carrier Board Description  SPI_CS# B97                                                                                                    | LPC Signals Description Signal LPC_AD0 LPC_AD1 LPC_AD2 LPC_AD3 LPC_FRAME# LPC_DRQ0# LPC_DRQ0# LPC_DRQ1# LPC_SERIRQ                                                                                                 | Pin#  B4  B5  B6  B7  B3  B8  B9  A50                                                                                                    | I/O CMOS O CMOS I CMOS I/O CMOS                                                                              | 3.3V / 3.3V<br>3.3V / 3.3V<br>3.3V / 3.3V<br>3.3V / 3.3V                                                                                                    |                                                                                                    | Carrier Board                                                                                                    | Description  LPC multiplexed address, command and data bus  LPC frame indicates the start of an LPC cycle  LPC serial DMA request  LPC serial interrupt                                                                                                    |
| SPI_CS#B97O CMOS3.3V Suspend/3.3VConnect a series resistor 33Ω<br>Board SPI Device CS# pinChip select for Carrier Board SPI - may be sourced from chipset SPI0 or SPI1SPI_MISOA92I CMOS3.3V Suspend/3.3VConnect a series resistor 33Ω<br>Connect a series resistor 33Ω<br>                                                                                                    | LPC Signals Description Signal LPC_AD0 LPC_AD1 LPC_AD2 LPC_AD3 LPC_FRAME# LPC_DRQ0# LPC_DRQ1# LPC_SERIRQ LPC_SERIRQ LPC_CLK                                                                                        | Pin#  B4  B5  B6  B7  B3  B8  B9  A50  B10                                                                                                    | I/O CMOS O CMOS I CMOS I/O CMOS                                                                              | 3.3V / 3.3V<br>3.3V / 3.3V<br>3.3V / 3.3V<br>3.3V / 3.3V                                                                                                    |                                                                                                    | Carrier Board                                                                                                    | Description  LPC multiplexed address, command and data bus  LPC frame indicates the start of an LPC cycle  LPC serial DMA request  LPC serial interrupt                                                                                                    |
| SPI_MISOA92I CMOS3.3V Suspend/3.3VConnect a series resistor 33ΩConnect a series resistor 33ΩConnect a series resistor 33ΩData in to Module from Carrier SPISPI_MOSIA95O CMOS3.3V Suspend/3.3VConnect a series resistor 33ΩConnect a series resistor 33ΩData out from Module to Carrier SPISPI_CLKA94O CMOS3.3V Suspend/3.3VConnect a series resistor 33ΩConnect a series resistor 33ΩConnect a series resistor 33Ω to Carrier Board SPI Device SCK pinClock from Module to Carrier SPISPI_POWERA91O3.3V Suspend/3.3VConnect a series resistor 33ΩPower supply for Carrier Board SPI – sourced from Module – nominally S.3V. The Module shall provide a minimum of 100mA on SPI_POWER. SPI_POWER. SPI_POWER. SPI_POWER. SPI_POWER. SPI_POWER. SPI_POWER SPI_POWER. SPI_POWER.                                                                                                    | LPC Signals Description Signal LPC_AD0 LPC_AD1 LPC_AD2 LPC_AD2 LPC_AD3 LPC_FRAME# LPC_DRQ0# LPC_DRQ1# LPC_SERIRQ LPC_CLK SPI Signals Description                                                                   | Pin#  B4  B5  B6  B7  B3  B8  B9  A50  B10                                                                                                    | I/O CMOS  O CMOS  I CMOS  I/O CMOS  O CMOS  O CMOS                                                           | Pwr Rail /Tolerance  3.3V / 3.3V  3.3V / 3.3V  3.3V / 3.3V  3.3V / 3.3V  3.3V / 3.3V                                                                                                    | AL9A2                                                                                                    | Carrier Board  Connect to LPC device                                                                                                    | Description  LPC multiplexed address, command and data bus  LPC frame indicates the start of an LPC cycle  LPC serial DMA request  LPC serial interrupt  LPC clock output - 33MHz nominal                                                                                                    |
| SPI_MOSI A95 O CMOS 3.3V Suspend/3.3V Connect a series resistor 33Ω Connect a series resistor 33Ω to Carrier Board SPI Device SI pin  SPI_CLK A94 O CMOS 3.3V Suspend/3.3V Connect a series resistor 33Ω Connect a series resistor 33Ω to Carrier Connect a series resistor 33Ω to Carrier Board SPI Device SCK pin  SPI_POWER A91 O 3.3V Suspend/3.3V Suspend/3.3V  | LPC Signals Description Signal LPC_ADO LPC_AD1 LPC_AD2 LPC_AD3 LPC_FRAME# LPC_DRQ0# LPC_DRQ1# LPC_SERIRQ LPC_CLK  SPI Signals Description Signal                                                                   | Pin#  B4  B5  B6  B7  B3  B8  B9  A50  B10                                                                                                    | I/O CMOS  O CMOS  I CMOS  I/O CMOS  O CMOS  Pin Type                                                         | Pwr Rail /Tolerance                                                                                                    | AL9A2                                                                                                    | Carrier Board  Connect to LPC device  Carrier Board  Connect a series resistor 33 Ω to Carrier                                                                                                    | Description  LPC multiplexed address, command and data bus  LPC frame indicates the start of an LPC cycle  LPC serial DMA request  LPC serial interrupt  LPC clock output - 33MHz nominal                                                                                                    |
| SPI_CLK  A94  O CMOS  3.3V Suspend/3.3V  Connect a series resistor 33Ω  Connect a series resistor 33Ω to Carrier Board SPI — Sourced from Module to Carrier SPI  Power supply for Carrier Board SPI — sourced from Module — nominally 3.3V. The Module shall provide a minimum of 100mA on SPI_POWER. Carriers shall use less than 100mA of SPI_POWER. SPI_POWER. SPI_POWE  | LPC Signals Description Signal LPC_AD0 LPC_AD1 LPC_AD2 LPC_AD3 LPC_FRAME# LPC_DRQ0# LPC_DRQ1# LPC_DRQ1# LPC_SERIRQ LPC_CLK  SPI Signals Description Signal  SPI_CS#                                                | Pin#  B4  B5  B6  B7  B3  B8  B9  A50  B10  Pin#  B97                                                                                                    | Pin Type  I/O CMOS  O CMOS  I CMOS  I/O CMOS  O CMOS  O CMOS  Pin Type  O CMOS                               | Pwr Rail /Tolerance  3.3V / 3.3V  3.3V / 3.3V  3.3V / 3.3V  3.3V / 3.3V  Pwr Rail /Tolerance  3.3V Suspend/3.3V                                                                                          | AL9A2  AL9A2  Connect a series resistor 33Ω                                                                                  | Carrier Board  Connect to LPC device  Carrier Board  Connect a series resistor 33Ω to Carrier Board SPI Device CS# pin  Connect a series resistor 33Ω to Carrier                                                                                                    | Description  LPC multiplexed address, command and data bus  LPC frame indicates the start of an LPC cycle  LPC serial DMA request  LPC serial interrupt  LPC clock output - 33MHz nominal  Description  Chip select for Carrier Board SPI - may be sourced from chipset SPI0 or SPI1                                                                                                    |
| SPI_POWER  A91  O 3.3V Suspend/3.3V  BIOS_DIS0#  B88  D CMOS  NA  PU 10K to 3.3V  BOARD SPI Device SCR pin  Power supply for Carrier Board SPI – sourced from Module – nominally 3.3V. The Module shall provide a minimum of 100mA on SPI_POWER. Carriers shall use less than 100mA of SPI_POWER. SPI_POWER shall only be used to power SPI devices on the Carrier shall use less than 100mA of SPI_POWER. SPI_POWER shall only be used to power SPI devices on the Carrier shall only be used to power SPI devices on the Carrier for Selection straps to determine the BIOS boot device.  The Carrier should only float these or pull them low, please refer to COM Express Module Base Specification Revision 2.1 for strapping options of BIOS disable signals.                                                                                                    | LPC Signals Description Signal LPC_AD0 LPC_AD1 LPC_AD2 LPC_AD3 LPC_FRAME# LPC_DRQ0# LPC_DRQ0# LPC_SERIRQ LPC_SERIRQ LPC_CLK  SPI Signals Description Signal SPI_CS# SPI_MISO                                       | Pin#  B4  B5  B6  B7  B3  B8  B9  A50  B10  Pin#  B97  A92                                                                                                    | Pin Type  I/O CMOS  O CMOS  I CMOS  I/O CMOS  O CMOS  Pin Type  O CMOS  I CMOS                               | Pwr Rail /Tolerance                                                                                                    | AL9A2  AL9A2  Connect a series resistor 33Ω  Connect a series resistor 33Ω                                                   | Carrier Board  Connect to LPC device  Connect a series resistor 33Ω to Carrier Board SPI Device CS# pin Connect a series resistor 33Ω to Carrier Board SPI Device SO pin Connect a series resistor 33Ω to Carrier Board SPI Device SO pin                                                                                                    | Description  LPC multiplexed address, command and data bus  LPC frame indicates the start of an LPC cycle  LPC serial DMA request  LPC serial interrupt  LPC clock output - 33MHz nominal  Description  Chip select for Carrier Board SPI - may be sourced from chipset SPI0 or SPI1  Data in to Module from Carrier SPI                                                                                                    |
| SPI_POWER A91  Carriers shall use less than 100mA of SPI_POWER. SPI_POWER shall only be used to power SPI devices on the Carrier  BIOS_DIS0#  A34  BIOS_DIS1#  B88  I CMOS  NA  PU 10K to 3.3V  PU 10K to 3.3V  Carriers shall use less than 100mA of SPI_POWER. SPI_POWER shall only be used to power SPI devices on the Carrier  Selection straps to determine the BIOS boot device.  The Carrier should only float these or pull them low, please refer to COM Express Module Base Specification Revision 2.1 for strapping options of BIOS disable signals.                                                                                                    | LPC Signals Description Signal LPC_AD0 LPC_AD1 LPC_AD2 LPC_AD3 LPC_FRAME# LPC_DRQ0# LPC_DRQ1# LPC_DRQ1# LPC_SERIRQ LPC_CLK  SPI Signals Description Signal SPI_CS# SPI_MISO SPI_MOSI                               | Pin#  B4  B5  B6  B7  B3  B8  B9  A50  B10  Pin#  B97  A92  A95                                                                                                    | Pin Type  I/O CMOS  O CMOS  I CMOS  I/O CMOS  O CMOS  Pin Type  O CMOS  I CMOS  O CMOS                       | Pwr Rail /Tolerance  3.3V / 3.3V  3.3V / 3.3V  3.3V / 3.3V  3.3V / 3.3V  3.3V / 3.3V  Pwr Rail /Tolerance  3.3V Suspend/3.3V  3.3V Suspend/3.3V  3.3V Suspend/3.3V                                       | AL9A2  AL9A2  Connect a series resistor $33\Omega$ Connect a series resistor $33\Omega$                                      | Carrier Board  Connect to LPC device  Connect a series resistor 33Ω to Carrier Board SPI Device CS# pin  Connect a series resistor 33Ω to Carrier Board SPI Device SO pin  Connect a series resistor 33Ω to Carrier Board SPI Device SI pin  Connect a series resistor 33Ω to Carrier Board SPI Device SI pin  Connect a series resistor 33Ω to Carrier | Description  LPC multiplexed address, command and data bus  LPC frame indicates the start of an LPC cycle  LPC serial DMA request  LPC serial interrupt  LPC clock output - 33MHz nominal  Description  Chip select for Carrier Board SPI - may be sourced from chipset SPI0 or SPI1  Data in to Module from Carrier SPI  Data out from Module to Carrier SPI                                                                                                    |
| BIOS_DIS0# A34 BIOS_DIS1# B88  I CMOS NA PU 10K to 3.3V  PU 10K to 3.3V  PU 10K to 3.3V  Selection straps to determine the BIOS boot device. The Carrier should only float these or pull them low, please refer to COM Express Module Base Specification Revision 2.1 for strapping options of BIOS disable signals.                                                                                                    | LPC Signals Description  Signal  LPC_AD0  LPC_AD1  LPC_AD2  LPC_AD3  LPC_FRAME#  LPC_DRQ0#  LPC_DRQ0#  LPC_SERIRQ  LPC_SERIRQ  LPC_CLK  SPI Signals Description  Signal  SPI_CS#  SPI_MISO  SPI_MOSI  SPI_CLK      | Pin#  B4  B5  B6  B7  B3  B8  B9  A50  B10  BS  Pin#  B97  A92  A95  A94                                                                                                    | Pin Type  I/O CMOS  O CMOS  I CMOS  I/O CMOS  O CMOS  Pin Type  O CMOS  I CMOS  O CMOS                       | Pwr Rail /Tolerance  3.3V / 3.3V  3.3V / 3.3V  3.3V / 3.3V  3.3V / 3.3V  3.3V / 3.3V  Pwr Rail /Tolerance  3.3V Suspend/3.3V  3.3V Suspend/3.3V  3.3V Suspend/3.3V  3.3V Suspend/3.3V                    | AL9A2  AL9A2  Connect a series resistor $33\Omega$ Connect a series resistor $33\Omega$                                      | Carrier Board  Connect to LPC device  Connect a series resistor 33Ω to Carrier Board SPI Device CS# pin  Connect a series resistor 33Ω to Carrier Board SPI Device SO pin  Connect a series resistor 33Ω to Carrier Board SPI Device SI pin  Connect a series resistor 33Ω to Carrier Board SPI Device SI pin  Connect a series resistor 33Ω to Carrier | Description  LPC multiplexed address, command and data bus  LPC frame indicates the start of an LPC cycle  LPC serial DMA request  LPC serial interrupt  LPC clock output - 33MHz nominal  Description  Chip select for Carrier Board SPI - may be sourced from chipset SPI0 or SPI1  Data in to Module from Carrier SPI  Data out from Module to Carrier SPI  Clock from Module to Carrier SPI  Power supply for Carrier Board SPI - sourced from Module - nominally                                                                                                    |
| BIOS_DIS1# B88 I CMOS NA PU 10K to 3.3V The Carrier should only float these or pull them low, please refer to COM Express Module Base Specification Revision 2.1 for strapping options of BIOS disable signals.                                                                                                    | LPC Signals Description  Signal  LPC_AD0  LPC_AD1  LPC_AD2  LPC_AD3  LPC_FRAME#  LPC_DRQ0#  LPC_DRQ0#  LPC_SERIRQ  LPC_SERIRQ  LPC_CLK  SPI Signals Description  Signal  SPI_CS#  SPI_MISO  SPI_MOSI  SPI_CLK      | Pin#  B4  B5  B6  B7  B3  B8  B9  A50  B10  BS  Pin#  B97  A92  A95  A94                                                                                                    | Pin Type  I/O CMOS  O CMOS  I CMOS  I/O CMOS  O CMOS  Pin Type  O CMOS  I CMOS  O CMOS  O CMOS  O CMOS       | Pwr Rail /Tolerance  3.3V / 3.3V  3.3V / 3.3V  3.3V / 3.3V  3.3V / 3.3V  3.3V / 3.3V  Pwr Rail /Tolerance  3.3V Suspend/3.3V  3.3V Suspend/3.3V  3.3V Suspend/3.3V  3.3V Suspend/3.3V                    | AL9A2  AL9A2  Connect a series resistor $33\Omega$ Connect a series resistor $33\Omega$                                      | Carrier Board  Connect to LPC device  Connect a series resistor 33Ω to Carrier Board SPI Device CS# pin  Connect a series resistor 33Ω to Carrier Board SPI Device SO pin  Connect a series resistor 33Ω to Carrier Board SPI Device SI pin  Connect a series resistor 33Ω to Carrier Board SPI Device SI pin  Connect a series resistor 33Ω to Carrier | Description  LPC multiplexed address, command and data bus  LPC frame indicates the start of an LPC cycle  LPC serial DMA request  LPC serial interrupt  LPC clock output - 33MHz nominal  Description  Chip select for Carrier Board SPI - may be sourced from chipset SPI0 or SPI1  Data in to Module from Carrier SPI  Data out from Module to Carrier SPI  Clock from Module to Carrier SPI  Power supply for Carrier Board SPI - sourced from Module - nominally 3.3V. The Module shall provide a minimum of 100mA on SPI_POWER.  Carriers Shall use less than 100mA of SPI_POWER.                                                                                                    |
| BIOS_DIS1# B88 COM Express Module Base Specification Revision 2.1 for strapping options of BIOS disable signals.                                                                                                    | LPC Signals Description Signal LPC_AD0 LPC_AD1 LPC_AD2 LPC_AD3 LPC_FRAME# LPC_DRQ0# LPC_DRQ0# LPC_DRQ1# LPC_SERIRQ LPC_CLK  SPI Signals Description Signal SPI_CS# SPI_MISO SPI_MOSI SPI_CLK  SPI_POWER            | Pin#   B4   B5   B6   B7   B3   B8   B9   A50   B10   B10   BS   Pin#   B97   A92   A95   A94   A91   A91   B4   B91   B91   B97   B97 | Pin Type  I/O CMOS  O CMOS  I CMOS  I/O CMOS  O CMOS  Pin Type  O CMOS  I CMOS  O CMOS  O CMOS  O CMOS       | Pwr Rail /Tolerance  3.3V / 3.3V  3.3V / 3.3V  3.3V / 3.3V  3.3V / 3.3V  3.3V / 3.3V  Pwr Rail /Tolerance  3.3V Suspend/3.3V  3.3V Suspend/3.3V  3.3V Suspend/3.3V  3.3V Suspend/3.3V                    | AL9A2  AL9A2  Connect a series resistor $33\Omega$ Connect a series resistor $33\Omega$                                      | Carrier Board  Connect to LPC device  Connect a series resistor 33Ω to Carrier Board SPI Device CS# pin  Connect a series resistor 33Ω to Carrier Board SPI Device SO pin  Connect a series resistor 33Ω to Carrier Board SPI Device SI pin  Connect a series resistor 33Ω to Carrier Board SPI Device SI pin  Connect a series resistor 33Ω to Carrier | Description  LPC multiplexed address, command and data bus  LPC frame indicates the start of an LPC cycle  LPC serial DMA request  LPC serial interrupt  LPC clock output - 33MHz nominal  Description  Chip select for Carrier Board SPI - may be sourced from chipset SPI0 or SPI1  Data in to Module from Carrier SPI  Data out from Module to Carrier SPI  Clock from Module to Carrier SPI  Power supply for Carrier Board SPI - sourced from Module - nominally 3.3v. The Module shall provide a minimum of 100mA on SPI_POWER.  Carriers Shall use less than 100mA of SPI_POWER. SPI_POWER  shall only be used to power SPI devices on the Carrier                                                                                                    |
| COTT Express Froductions of the State of the State of the | LPC Signals Description Signal LPC_AD0 LPC_AD1 LPC_AD2 LPC_AD3 LPC_FRAME# LPC_DRQ0# LPC_DRQ0# LPC_DRQ1# LPC_SERIRQ LPC_CLK  SPI Signals Description Signal SPI_CS# SPI_MISO SPI_MOSI SPI_CLK  SPI_POWER            | Pin#   B4   B5   B6   B7   B3   B8   B9   A50   B10                                                                                                    | Pin Type  I/O CMOS  O CMOS  I CMOS  I CMOS  O CMOS  O CMOS  Pin Type  O CMOS  I CMOS  O CMOS  O CMOS  O CMOS | Pwr Rail /Tolerance  3.3V / 3.3V  3.3V / 3.3V  3.3V / 3.3V  3.3V / 3.3V  3.3V / 3.3V  Pwr Rail /Tolerance  3.3V Suspend/3.3V  3.3V Suspend/3.3V  3.3V Suspend/3.3V  3.3V Suspend/3.3V  3.3V Suspend/3.3V | AL9A2  AL9A2  Connect a series resistor $33\Omega$ Connect a series resistor $33\Omega$ Connect a series resistor $33\Omega$ | Carrier Board  Connect to LPC device  Connect a series resistor 33Ω to Carrier Board SPI Device CS# pin  Connect a series resistor 33Ω to Carrier Board SPI Device SO pin  Connect a series resistor 33Ω to Carrier Board SPI Device SI pin  Connect a series resistor 33Ω to Carrier Board SPI Device SI pin  Connect a series resistor 33Ω to Carrier | Description  LPC multiplexed address, command and data bus  LPC frame indicates the start of an LPC cycle  LPC serial DMA request  LPC serial interrupt  LPC clock output - 33MHz nominal  Description  Chip select for Carrier Board SPI - may be sourced from chipset SPI0 or SPI1  Data in to Module from Carrier SPI  Data out from Module to Carrier SPI  Clock from Module to Carrier SPI  Power supply for Carrier Board SPI - sourced from Module - nominally 3.3V. The Module shall provide a minimum of 100mA on SPL POWER.  Carriers shall use less than 100mA of SPI_POWER. SPI_POWER  shall only be used to power SPI devices on the Carrier  Selection straps to determine the BIOS boot device.                                                                                                    |
| 10                                                                                                    | LPC Signals Description Signal LPC_AD0 LPC_AD1 LPC_AD2 LPC_AD3 LPC_FAME# LPC_DRQ0# LPC_DRQ1# LPC_DRQ1# LPC_SERIRQ LPC_CLK  SPI Signals Description Signal SPI_CS# SPI_MISO SPI_MISO SPI_CLK  SPI_POWER  BIOS_DISO# | Pin#   B4   B5   B6   B7   B3   B8   B9   A50   B10                                                                                                    | Pin Type  I/O CMOS  O CMOS  I CMOS  I CMOS  O CMOS  O CMOS  Pin Type  O CMOS  I CMOS  O CMOS  O CMOS  O CMOS | Pwr Rail /Tolerance  3.3V / 3.3V  3.3V / 3.3V  3.3V / 3.3V  3.3V / 3.3V  3.3V / 3.3V  Pwr Rail /Tolerance  3.3V Suspend/3.3V  3.3V Suspend/3.3V  3.3V Suspend/3.3V  3.3V Suspend/3.3V  3.3V Suspend/3.3V | AL9A2  AL9A2  Connect a series resistor $33\Omega$ Connect a series resistor $33\Omega$ Connect a series resistor $33\Omega$ | Carrier Board  Connect to LPC device  Connect a series resistor 33Ω to Carrier Board SPI Device CS# pin  Connect a series resistor 33Ω to Carrier Board SPI Device SO pin  Connect a series resistor 33Ω to Carrier Board SPI Device SI pin  Connect a series resistor 33Ω to Carrier Board SPI Device SI pin  Connect a series resistor 33Ω to Carrier | Description  LPC multiplexed address, command and data bus  LPC frame indicates the start of an LPC cycle  LPC serial DMA request  LPC serial interrupt  LPC clock output - 33MHz nominal  Description  Chip select for Carrier Board SPI - may be sourced from chipset SPI0 or SPI1  Data in to Module from Carrier SPI  Data out from Module to Carrier SPI  Clock from Module to Carrier SPI  Power supply for Carrier Board SPI - sourced from Module - nominally 3.3V. The Module shall provide a minimum of 100mA on SPI_POWER.  Carriers shall use less than 100mA of SPI_POWER. SPI_POWER shall only be used to power SPI devices on the Carrier  Selection straps to determine the BIOS boot device.  The Carrier should only float these or pull them low, please refer to                                                                                                    |

| Serial Interface Sign | als Descriptions      |             |                                   |                   |               |                                                                                                    |
|-----------------------|-----------------------|-------------|-----------------------------------|-------------------|---------------|----------------------------------------------------------------------------------------------------|
| Signal Signal         | Pin#                  | Pin Type    | Pwr Rail /Tolerance               | AL9A2             | Carrier Board | Description                                                                                                    |
| SER0 TX               | A98                   | O CMOS      | 5V / 12V(design 3.3v~5V           | 712712            | PD 4.7K       | General purpose serial port 0 transmitter                                                                                               |
| SLRU_IX               | A30                   | 0 (1403     | tolerant)                         |                   | FD 4./K       | deletal purpose serial porco d'aristilittei                                                                                             |
| SER0_RX               | A99                   | I CMOS      | 5V / 12V(design 3.3v~5V tolerant) |                   |               | General purpose serial port 0 receiver                                                                                                  |
| SER1_TX               | A101                  | O CMOS      | 5V / 12V(design 3.3v~5V tolerant) |                   | PD 4.7K       | General purpose serial port 1 transmitter                                                                                               |
| SER1_RX               | A102                  | I CMOS      | 5V / 12V(design 3.3v~5V tolerant) |                   |               | General purpose serial port 1 receiver                                                                                                  |
|                       | l l                   | L           | colcrancy                         | l.                |               |                                                                                                    |
| Miscellaneous Signa   | l Descriptions        |             |                                   |                   |               |                                                                                                    |
| Signal                | Pin#                  | Pin Type    | Pwr Rail /Tolerance               | AL9A2             | Carrier Board | Description                                                                                                    |
| I2C_CK                | B33                   |             | 3.3V Suspend/3.3V                 | PU 2.2K to 3V3SB  |               | General purpose I2C port clock output                                                                                                   |
| I2C_DAT               | B34                   | I/O OD CMOS | 3.3V Suspend/3.3V                 | PU 2.2K to 3V3SB  |               | General purpose I2C port data I/O line                                                                                                  |
| CD1/D                 |                       |             | 2 21 / 2 21 /                     | DI 1011 DI 1000   |               | Output for audio enunciator - the "speaker" in PC-AT systems.                                                                           |
| SPKR                  | B32                   | O CMOS      | 3.3V / 3.3V                       | PU 10K to 3V3SB   |               | This port provides the PC beep signal and is mostly intended for                                                                        |
|                       |                       |             |                                   |                   |               | debugging purposes.                                                                                                    |
| WDT                   | B27                   | O CMOS      | 3.3V / 3.3V                       |                   |               | Output indicating that a watchdog time-out event has occurred.                                                                          |
| FAN_PWMOUT            | B101                  | O OD CMOS   | 3.3V / 12V                        |                   |               | Fan speed control. Uses the Pulse Width Modulation (PWM) technique to control the fan's RPM.                                            |
| FAN_TACHIN            | B102                  | I OD CMOS   | 3.3V / 12V                        |                   |               | Fan tachometer input for a fan with a two pulse output.                                                                                 |
|                       |                       |             |                                   |                   |               | Trusted Platform Module (TPM) Physical Presence pin. Active high.                                                                       |
| TPM_PP                | A96                   | I CMOS      | 3.3V / 3.3V                       | NC                |               | TPM chip has an internal pull down. This signal is used to indicate                                                                     |
|                       | 750                   | 1 01105     | 3.3 7 3.3 7                       | 110               |               | Physical Presence to the TPM.                                                                                                    |
|                       |                       |             |                                   |                   |               | (NC for AL9A2)                                                                                                    |
| Dower and System M    | Management Signals De | ecrintions  |                                   |                   |               |                                                                                                    |
| Signal                | Pin#                  | Pin Type    | Pwr Rail /Tolerance               | AL9A2             | Carrier Board | Description                                                                                                    |
| org. rai              |                       | 1           | TW Hair / Forerance               | 7125712           | carror board  | A falling edge creates a power button event. Power button events can                                                                    |
| PWRBTN#               | B12                   | I CMOS      | 3.3V Suspend/3.3V                 | PU 10K to 3V3SB   |               | be used to bring a system out of S5 soft off and other suspend states,                                                                  |
|                       |                       |             |                                   |                   |               | as well as powering the system down.                                                                                                    |
|                       |                       |             |                                   |                   |               | Reset button input. Active low request for Module to reset and reboot.                                                                  |
| SYS RESET#            | B49                   | I CMOS      | 3.3V Suspend/3.3V                 | PU 4.7K to 3V3SB  |               | May be falling edge sensitive. For situations when SYS_RESET# is                                                                        |
| 313_KL3L1#            | D+9                   | 1 0103      | 3.3V Suspenu/3.3V                 | FO 4.7K to 3V33B  |               | not able to reestablish control of the system, PWR_OK or a power                                                                        |
|                       |                       |             |                                   |                   |               | cycle may be used.                                                                                                    |
|                       |                       |             |                                   |                   |               | Reset output from Module to Carrier Board. Active low. Issued by                                                                        |
|                       |                       |             |                                   |                   |               | Module chipset and may result from a low SYS_RESET# input, a low                                                                        |
| CB_RESET#             | B50                   | O CMOS      | 3.3V Suspend/3.3V                 |                   |               | PWR_OK input, a VCC_12V power input that falls below the minimum                                                                        |
|                       |                       |             |                                   |                   |               | specification, a watchdog timeout, or may be initiated by the Module                                                                    |
|                       |                       |             |                                   |                   |               | software.                                                                                                    |
|                       |                       |             |                                   |                   |               | Power OK from main power supply. A high value indicates that the                                                                        |
| PWR_OK                | B24                   | I CMOS      | 3.3V / 3.3V                       | PU 10K to 3.3VSB  |               | power is good. This signal can be used to hold off Module startup to allow Carrier based FPGAs or other configurable devices time to be |
|                       |                       |             |                                   |                   |               | programmed.                                                                                                    |
| CLIC CTAT#            | B18                   | O CMOS      | 3.3V Suspend/3.3V                 |                   |               | Indicates imminent suspend operation; used to notify LPC devices.                                                                       |
| SUS_STAT#             | D10                   | U CIMUS     | 3.3v Suspenu/3.3v                 |                   |               |                                                                                                    |
| CIIC C2#              | A1E                   | O CMOS      | 2 2\/ Curpond/2 2\/               |                   |               | Indicates system is in Suspend to RAM state. Active low output. An                                                                      |
| SUS_S3#               | A15                   | O CMOS      | 3.3V Suspend/3.3V                 |                   |               | inverted copy of SUS_S3# on the Carrier Board may be used to enable the non-standby power on a typical ATX supply.                      |
| SUS S4#               | A18                   | O CMOS      | 3.3V Suspend/3.3V                 |                   |               | Indicates system is in Suspend to Disk state. Active low output.                                                                        |
|                       |                       |             |                                   | +                 |               |                                                                                                    |
| SUS_S5#               | A24                   | O CMOS      | 3.3V Suspend/3.3V                 | DI 4K 1 2 2 KCD   |               | Indicates system is in Soft Off state.                                                                                                  |
| WAKE0#                | B66                   | I CMOS      | 3.3V Suspend/3.3V                 | PU 1K to 3.3VSB   |               | PCI Express wake up signal.                                                                                                    |
| WAKE1#                | B67                   | I CMOS      | 3.3V Suspend/3.3V                 | PU 1K to 3.3VSB   |               | General purpose wake up signal. May be used to implement wake-up on PS2 keyboard or mouse activity.                                     |
| WAILI#                |                       |             |                                   |                   |               | on the help board of mouse deathly.                                                                                                    |
| WAKLIT                |                       |             |                                   |                   |               | Indicates that external battery is low.                                                                                                 |
| BATLOW#               | A27                   | I CMOS      | 3.3V Suspend/ 3.3V                | PU 4.7K to 3.3VSB |               | · · · · · · · · · · · · · · · · · · ·                                                                                                   |

| LID#       | A103 | I OD CMOS 3.3   | 3V Suspend/12V  | PU 47K to 3.3VSB  | LID switch. Low active signal used by the ACPI operating system for a LID switch.                                                   |
|------------|------|-----------------|-----------------|-------------------|----------------------------------------------------------------------------------------------------|
| SLEEP#     | B103 | I OD CMOS 3.3   | 3V Suspend/12V  | PU 10K to 3.3VSB  | Sleep button. Low active signal used by the ACPI operating system to bring the system to sleep state or to wake it up again.        |
| THRM#      | B35  | I CMOS 3.3      | 3V / 3.3V       | PU 10K to 3.3VSB  | Input from off-Module temp sensor indicating an over-temp situation.                                                                |
| THRMTRIP#  | A35  | O CMOS 3.3      | 3V / 3.3V       | PU 10K to 3.3VSB  | Active low output indicating that the CPU has entered thermal shutdown.                                                             |
| SMB_CK     | B13  | I/O OD CMOS 3.3 | 3V Suspend/3.3V | PU 2.2K to 3.3VSB | System Management Bus bidirectional clock line.                                                                                     |
| SMB_DAT    | B14  | I/O OD CMOS 3.3 | 3V Suspend/3.3V | PU 2.2K to 3.3VSB | System Management Bus bidirectional data line.                                                                                      |
| SMB_ALERT# | B15  | I CMOS 3.3      | 3V Suspend/3.3V | PU 10K to 3.3VSB  | System Management Bus Alert – active low input can be used to generate an SMI# (System Management Interrupt) or to wake the system. |

| GPIO Signals Descrip | tions |          |                     |                |               |                                |
|----------------------|-------|----------|---------------------|----------------|---------------|--------------------------------|
| Signal               | Pin#  | Pin Type | Pwr Rail /Tolerance | AL9A2          | Carrier Board | Description                    |
| GPO0                 | A93   |          |                     |                |               |                                |
| GPO1                 | B54   | O CMOS   | 3.3V / 3.3V         |                |               | General purpose output pins.   |
| GPO2                 | B57   | 0 0103   | 3.37 / 3.37         |                |               | perierai purpose output piris. |
| GPO3                 | B63   |          |                     |                |               |                                |
| GPI0                 | A54   |          |                     | PU 47K to 3.3V |               |                                |
| GPI1                 | A63   | I CMOS   | PU 100K to 3V3      | PU 47K to 3.3V |               | General purpose input pins.    |
| GPI2                 | A67   | 1 CMO3   |                     | PU 47K to 3.3V |               | deficial purpose imput pins.   |
| GPI3                 | A85   |          |                     | PU 47K to 3.3V |               |                                |

| Power and GND Signal Descriptions |                                                                                                    |                  |                     |               |               |                                                                                                    |  |  |  |
|-----------------------------------|----------------------------------------------------------------------------------------------------|------------------|---------------------|---------------|---------------|----------------------------------------------------------------------------------------------------|--|--|--|
| Signal                            | Pin#                                                                                                    | Pin Type         | Pwr Rail /Tolerance | AL9A2         | Carrier Board | Description                                                                                                    |  |  |  |
| VCC_12V                           | A104~A109<br>B104~B109                                                                                                    | Power            | 4.75V – 20.0V       | 4.75V – 20.0V |               | Primary power input: +12V nominal. All available VCC_12V pins on the connector(s) shall be used. The module supplies a wide range of power from 4.75V to 20.0V.                                                                                      |  |  |  |
| VCC_5V_SBY                        | B84~B87                                                                                                    | Power            | 4.75V - 5.25V       | 4.75V - 5.25V |               | Standby power input: +5.0V nominal. If VCC5_SBY is used, all available VCC_5V_SBY pins on the connector(s) shall be used. Only used for standby and suspend functions. May be left unconnected if these functions are not used in the system design. |  |  |  |
| VCC_RTC                           | A47                                                                                                    | Power            | 2.0V - 3.3V         | 2.0V - 3.3V   |               | Real-time clock circuit-power input. Nominally +3.0V.                                                                                                    |  |  |  |
| GND                               | A1, A11, A21, A31, A41,<br>A51, A57, A60, A66, A70<br>A80, A90, A100, A110, B<br>B11, B21, B31, B41, B51<br>B60, B70, B80, B90, B10<br>B110 | ,<br>1,<br>Power |                     |               |               | Ground - DC power and signal and AC signal return path. All available GND connector pins shall be used and tied to Carrier Board GND plane.                                                                                                    |  |  |  |

## **Cooling Option**

#### **Heat Sink**

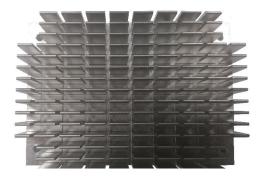

Top View of the Heat Sink

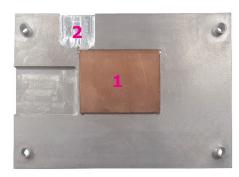

Bottom View of the Heat Sink

• "1" denotes the location of the thermal pad designed to contact the corresponding component that is on AL9A2. "2" denotes the location reserved for AL9A2 BIOS ROM socket.

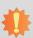

#### Important:

Remove the plastic covering from the thermal pads prior to mounting the heat sink onto AL9A2.

## **Installing AL9A2 onto a Carrier Board**

# \*

#### Important:

The carrier board (COM100-B) used in this section is for reference purpose only and may not resemble your carrier board. These illustrations are mainly to guide you on how to install AL9A2 onto the carrier board of your choice.

1. Grasp AL9A2 by its edges and position it on top of the carrier board with its COM Express connector aligned with the COM Express connector on the carrier board. This will also help align the mountings holes of AL9A2 with the standoffs on the carrier board.

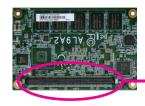

COM Express connector on AL9A2

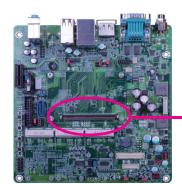

COM Express connector on the carrier board

2. Apply firm even pressure to the side with the COM Express connector first and push down the entire module. Be careful when pressing the module to avoid damaging it. You will hear a distinctive "click", indicating the module is correctly locked into position.

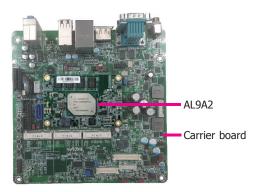

3. Align the mounting holes of the heatsink with the mounting holes of the module. Use the provided mounting screws to install the heat sink onto the module.

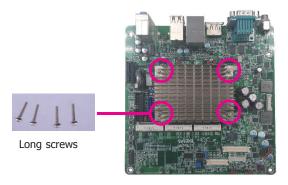

## **Installing the COM Express Debug Card**

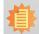

#### Note:

The system board used in the following illustrations may not resemble the actual board. These illustrations are for reference only.

1. COMe-LINK2 is the COM Express debug platform installed into COM Express Mini modules for the application of debugging and displaying signals and codes.

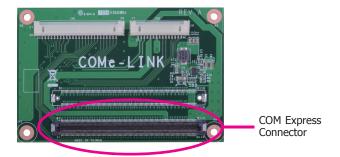

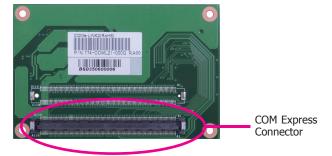

22

2. Connect the COMe-DEBUG card to COMe-LINK2 via a cable.

#### **COMe-DEBUG**

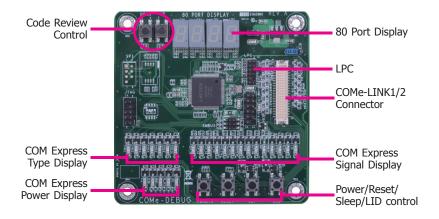

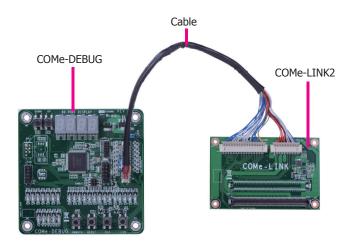

3. Fasten bolts with mounting screws through mounting holes to be fixed in place.

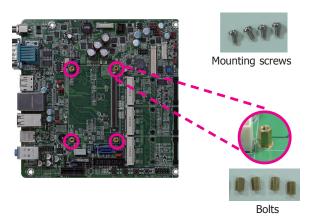

4. Use the provided bolts to fix the COMe-LINK2 debug card onto the carrier board.

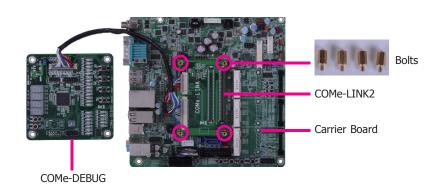

23

5. Grasp the COM Express Mini module by its edges to press it down on the top of the COMe-LINK2 debug card.

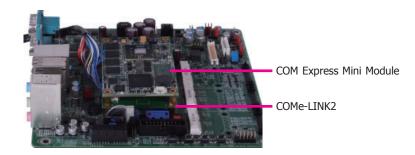

6. Then, grasp the heat sink by its edges and position it down firmly on the top of the COM Express Mini module.

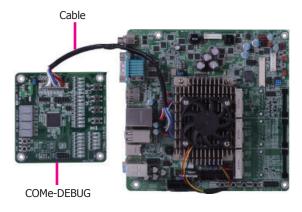

Use the long mounting screws to secure the heat sink on the top of the COM Express Mini
module and the COMe-LINK2 debug card and connect the cooling fan's cable to the fan
connector on the COM Express Mini module. The photo below shows the locations of long
mounting screws.

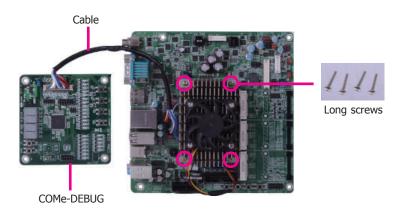

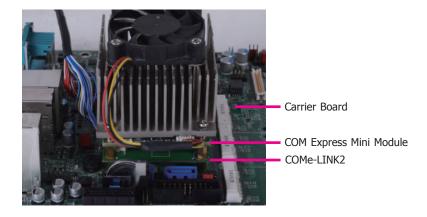

Side View of the Module, Debug Card and Carrier Board

## **Chapter 4 - BIOS Setup**

#### **Overview**

The BIOS is a program that takes care of the basic level of communication between the CPU and peripherals. It contains codes for various advanced features found in this system board. The BIOS allows you to configure the system and save the configuration in a battery-backed CMOS so that the data retains even when the power is off. In general, the information stored in the CMOS RAM of the EEPROM will stay unchanged unless a configuration change has been made such as a hard drive replaced or a device added.

It is possible that the CMOS battery will fail causing CMOS data loss. If this happens, you need to install a new CMOS battery and reconfigure the BIOS settings.

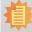

#### Note:

The BIOS is constantly updated to improve the performance of the system board; therefore the BIOS screens in this chapter may not appear the same as the actual one. These screens are for reference purpose only.

## **Default Configuration**

Most of the configuration settings are either predefined according to the Load Optimal Defaults settings which are stored in the BIOS or are automatically detected and configured without requiring any actions. There are a few settings that you may need to change depending on your system configuration.

## **Entering the BIOS Setup Utility**

The BIOS Setup Utility can only be operated from the keyboard and all commands are keyboard commands. The commands are available at the right side of each setup screen.

The BIOS Setup Utility does not require an operating system to run. After you power up the system, the BIOS message appears on the screen and the memory count begins. After the memory test, the message "Press DEL to run setup" will appear on the screen. If the message disappears before you respond, restart the system or press the "Reset" button. You may also restart the system by pressing the <Ctrl> <Alt> and <Del> keys simultaneously.

## Legends

| KEYs                  | Function                                                                 |
|-----------------------|--------------------------------------------------------------------------|
| Right and Left Arrows | Moves the highlight left or right to select a menu.                      |
| Up and Down Arrows    | Moves the highlight up or down between submenus or fields.               |
| <esc></esc>           | Exits to the BIOS setup utility                                          |
| + (plus key)          | Scrolls forward through the values or options of the hightlighted field. |
| - (minus key)         | Scolls backward through the values or options of the hightlighted field. |
| <f1></f1>             | Displays general help                                                    |
| <f2></f2>             | Displays previous values                                                 |
| <f9></f9>             | Optimized defaults                                                       |
| <f10></f10>           | Saves and reset the setup program.                                       |
| <enter></enter>       | Press <enter> to enter the highlighted submenu</enter>                   |

#### **Scroll Bar**

When a scroll bar appears to the right of the setup screen, it indicates that there are more available fields not shown on the screen. Use the up and down arrow keys to scroll through all the available fields.

#### Submenu

When " $\blacktriangleright$ " appears on the left of a particular field, it indicates that a submenu which contains additional options are available for that field. To display the submenu, move the highlight to that field and press <Enter>.

## **AMI BIOS Setup Utility**

#### Main

The Main menu is the first screen that you will see when you enter the BIOS Setup Utility.

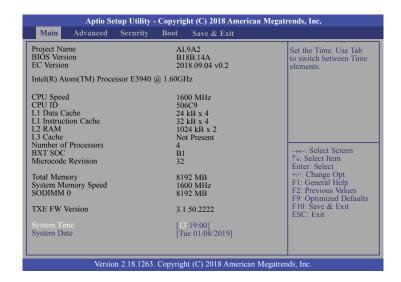

#### **System Time**

The time format is <hour>, <minute>, <second>. The time is based on the 24-hour military-time clock. For example, 1 p.m. is 13:00:00. Hour displays hours from 00 to 23. Minute displays minutes from 00 to 59. Second displays seconds from 00 to 59.

#### **System Date**

The date format is <day>, <month>, <date>, <year>. Day displays a day, from Sunday to Saturday. Month displays the month, from 01 to 12. Date displays the date, from 01 to 31. Year displays the year, from 2005 to 2099.

#### **Advanced**

The Advanced menu allows you to configure your system for basic operation. Some entries are defaults required by the system board, while others, if enabled, will improve the performance of your system or let you set some features according to your preference.

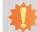

#### Important:

Setting incorrect field values may cause the system to malfunction.

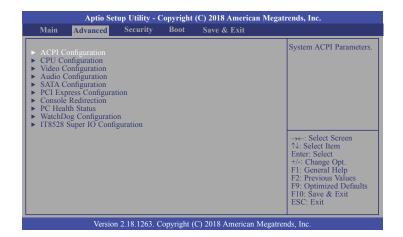

#### **ACPI Configuration**

This section is used to configure ACPI settings.

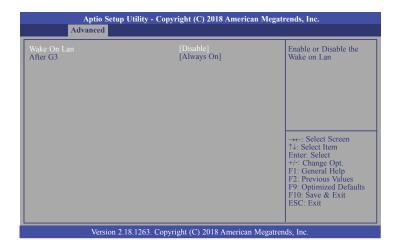

#### Wake On Lan

Enable or Disable this field to use the LAN signal to wake up the system.

#### After G3

This field is to specify what state the system should be in when power is re-applied after a power failure (G3, the mechanical-off, state).

**Always On** The system is in working state.

**Always Off** The system is in soft-off state, except for trickle current to devices such as the power button.

# 1

#### Note:

If Quiet Boot is set to enabled, BGRT Logo field will appear for configuration. Refer to the Boot menu for more information.

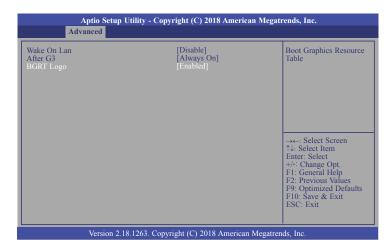

#### **BGRT Logo**

This field is used to enable or disable to support display logo with ACPI Boot Graphics Resource Table.

27

#### **CPU Configuration**

This section is used to configure the CPU.

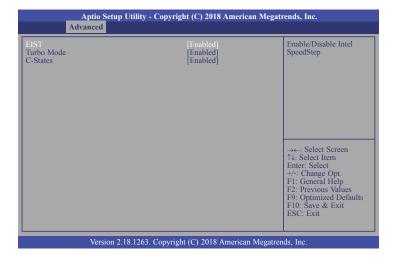

#### **EIST**

This field is used to enable or disable the Enhanced Intel SpeedStep® Technology, which helps optimize the balance between system's power consumption and performance. After it is enabled in the BIOS, you can enable the EIST feature using the operating system's power management.

#### **Turbo Mode**

This field is used to enable or disable processor turbo mode (required that EIST is enabled too), which allows the processor core to automatically run faster than the base frequency when the processor's power, temperature, and specification are within the limits of TDP.

#### **C-States**

Enable or disable CPU Power Management. It allows CPU to go to C States when it's not 100% utilized.

#### **Video Configuration**

This section configures the video settings.

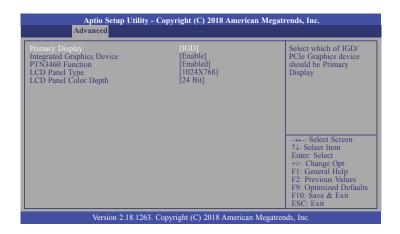

#### **Primary Display**

Select either IGD or PCIe Graphics device to be the primary display.

#### **Integrated Graphics Device**

Enable or disable the integrated graphics device (IGD). When enabled, the integrated graphics device is selected as the primary video adaptor.

#### PTN3460 Function

Enable or disable PTN3460 LCD features.

#### **LCD Panel Type**

Please check the specifications of your LCD monitor. Select the type of LCD panel connected to the system's LCD connector: 800X480, 800X600, 1024X768, 1366X768, 1280X1024 or 1920X1080.

#### **LCD Panel Color Depth**

Select the LCD panel color depth: 18 Bit, 24 Bit, 36 Bit or 48 Bit.

#### **Audio Configuration**

This section configures the audio settings.

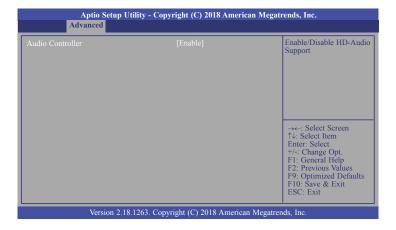

#### **Audio Controller**

Control the detection of the high-definition audio device.

#### Disable

HD Audio will be disabled.

#### Enable

HD Audio will be enabled.

#### **SATA Configuration**

This section configures the SATA controller.

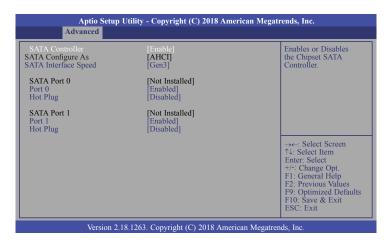

#### **SATA Controller**

This field is used to enable or disable the Serial ATA controller.

#### **SATA Configure As**

The mode selection determines how the SATA controller(s) operates.

#### **AHCI**

This option allows the Serial ATA controller(s) to use AHCI (Advanced Host Controller Interface).

#### **SATA Interface Speed**

Select Serial ATA controller(s) speed from Gen1 (1.5 Gbit/s), Gen2 (3 Gbit/s) or Gen 3 (6 Gbit/s).

#### SATA Port 0 and 1/Hot Plug

Enable or disable the Serial ATA port and its hot plug function.

#### **PCI Express Configuration**

This section configues settings relevant to PCI Express devices.

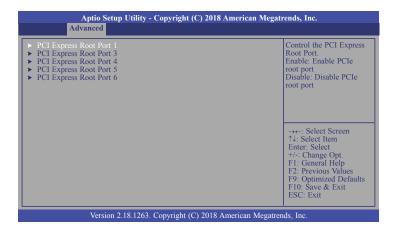

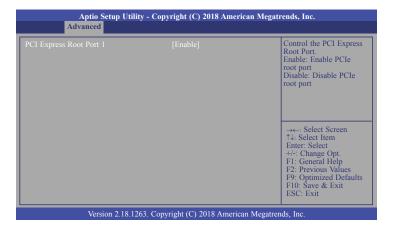

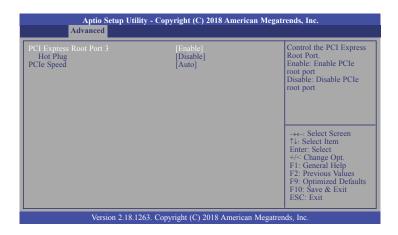

#### **PCI Express Root Port**

This field is used to enable or disable the PCI express root port.

#### **Hot Plug**

Enable or disable the hot plug function of the PCI Express root port.

#### **PCIe Speed**

Select the speed of the PCI Express root port: Auto, Gen1 or Gen2.

#### **Console Redirection**

This section configures settings relevant to console redirection.

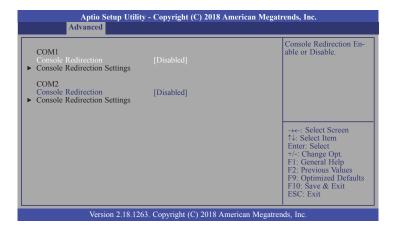

#### **Console Redirection**

This field is used to enable or disable the console redirection function. When console redirection is set to enabled, console redirection settings are available like below screen.

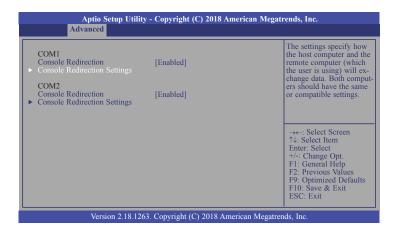

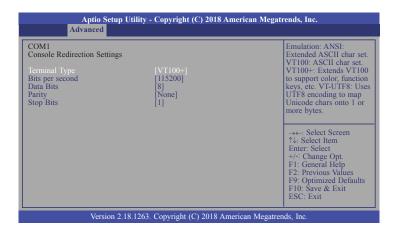

#### **Terminal Type**

Select terminal type: VT100, VT100+, VT-UTF8 or ANSI.

#### Bits per second

Select serial port transmission speed: 9600, 19200, 38400, 57600 or 115200.

#### **Data Bits**

Select data bits: 7 bits or 8 bits.

#### **Parity**

Select parity bits: none, even or odd.

#### **Stop Bits**

Select stop bits: 1 bit or 2 bits.

#### **PC Health Status**

This section only displays the hardware health monitor.

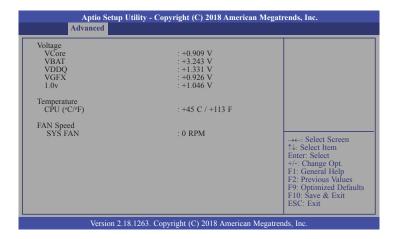

#### **WatchDog Configuration**

This section is used to configure WatchDog parameters.

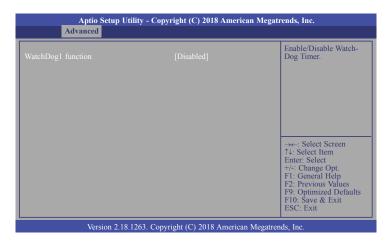

#### WatchDog1 function

This field is used to enable or disable the Watchdog timer function. When enabled, WatchDog1 Timer is available for setting.

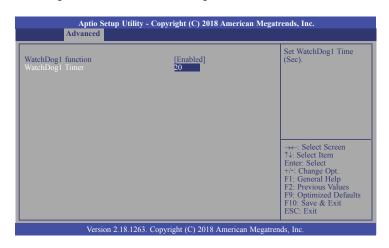

#### WatchDog1 Timer

This field is used to set WatchDog time in seconds. The range is 1 to 255 seconds.

#### **IT8528 Super IO Configuration**

This section configures the system super I/O chip parameters.

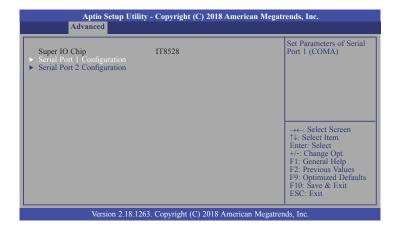

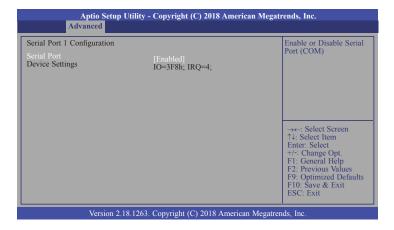

#### Serial Port 1 and 2

This field is used to enable or disable the serial port (COM).

## **Security**

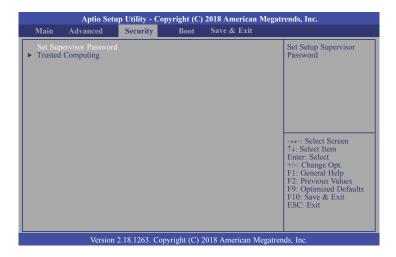

#### **Set Supervisor Password**

Set the supervisor password.

#### **Trusted Computing**

This section configures settings relevant to Trusted Computing innovations.

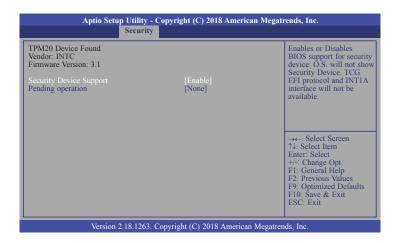

#### **Security Device Support**

Enables or Disables the BIOS support for the security device. O.S. will not show the security device. TCG EFI protocol and TNT1A interface will not be available.

#### **Pending operation**

Schedule an operation for the security device.

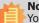

#### Note:

Your computer will reboot during restarting in order to change the security device state.

#### **Boot**

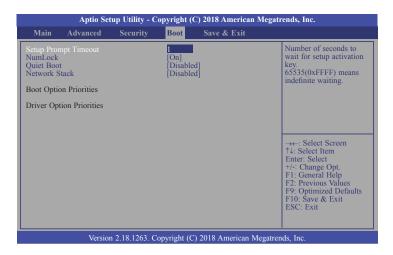

#### **Setup Prompt Timeout**

Select the number of seconds to wait for the setup activation key. 65535 (0xFFFF) denotes indefinite waiting.

#### NumLock

This allows you to determine the default state of the numeric keypad. By default, the system boots up with NumLock on wherein the function of the numeric keypad is the number keys. When set to Off, the function of the numeric keypad is the arrow keys.

#### **Quiet Boot**

This section is used to enable or disable quiet boot option.

#### **Network Stack**

This section is used to enable or disable UEFI network stack. When Network Stack is set to enabled, it will display Ipv4 PXE Support and Ipv6 PXE Support.

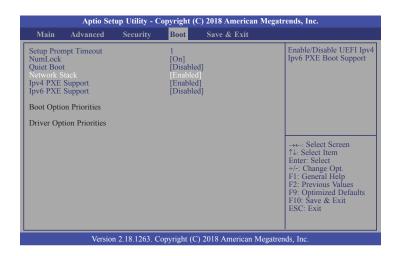

#### **Ipv4 PXE Support**

When enabled, Ipv4 PXE boot supports. When disabled, Ipv4 PXE boot option will not be created.

#### **Ipv6 PXE Support**

When enabled, Ipv6 PXE boot supports. When disabled, Ipv6 PXE boot option will not be created.

#### **Boot Option Priorities**

Sets the system boot order.

#### **Driver Option Priorities**

Sets the driver boot order.

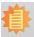

#### Note

AL9A2 only supports UEFI boot, no Legacy boot.

#### Save & Exit

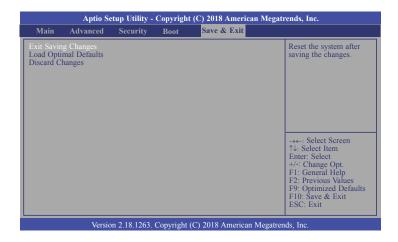

#### **Exit Saving Changes**

Select Yes and then press <Enter> to exit the system setup and save your changes.

#### **Load Optimal Defaults**

Select Yes and then press <Enter> to load optimal defaults.

#### **Discard Changes**

Select Yes and then press <Enter> to exit the system setup without saving your changes.

## **Updating the BIOS**

To update the BIOS, you will need the new BIOS file and a flash utility. Please contact technical support or your sales representative for the files. For updating AMI BIOS in UEFI mode, you may refer to the how-to-video at https://www.dfi.com/Knowledge/Video/5.

#### **Notice: BIOS SPI ROM**

- 1. The Intel® Trusted Execution Engine has already been integrated into this system board. Due to the safety concerns, the BIOS (SPI ROM) chip cannot be removed from this system board and used on another system board of the same model.
- 2. The BIOS (SPI ROM) on this system board must be the original equipment from the factory and cannot be used to replace one which has been utilized on other system boards.
- 3. If you do not follow the methods above, the Intel® Trusted Execution Engine will not be updated and will cease to be effective.

# 事

#### Note:

- a. You can take advantage of flash tools to update the default configuration of the BIOS (SPI ROM) to the latest version anytime.
- b. When the BIOS IC needs to be replaced, you have to populate it properly onto the system board after the EEPROM programmer has been burned and follow the technical person's instructions to confirm that the MAC address should be burned or not

# **Chapter 5 - Supported Software**

Please download drivers, utilities and software applications required to enhance the performance of the system board at https://www.dfi.com/product/index/148#download.

### **Intel Chipset Software Installation Utility**

The Intel Chipset Software Installation Utility is used for updating Windows® INF files so that the Intel chipset can be recognized and configured properly in the system.

To install the utility, download "AL9A2 Chipset Driver" zip file at our website.

1. Setup is ready to install the utility. Click "Next".

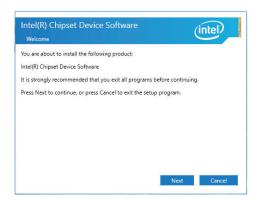

2. Read the license agreement then click "Accept".

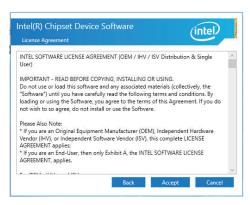

 Go through the readme document for more installation tips then click "Install".

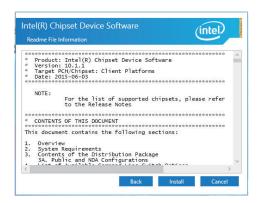

 The step displays the installing status in the progress.

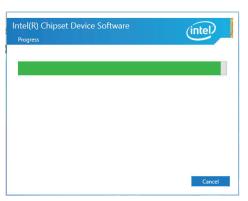

5. After completing installation, click "Restart Now" to exit setup.

Restarting the system will allow the new software installation to take effect.

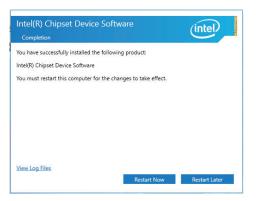

Chapter 5 Supported Software www.dfi.com

### **Intel Graphics Driver**

To install the driver, download "AL9A2 Graphics Driver" zip file at our website.

 Setup is now ready to install the graphics driver. Click "Next".

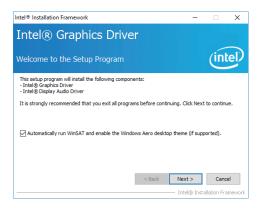

By default, the "Automatically run WinSAT and enable the Windows Aero desktop theme" is enabled. With this enabled, after installing the graphics driver and the system rebooted, the screen will turn blank for 1 to 2 minutes (while WinSAT is running) before the Windows 10 desktop appears. The "blank screen" period is the time Windows is testing the graphics performance.

We recommend that you skip this process by disabling this function then click "Next".

2. Read the license agreement then click "Yes".

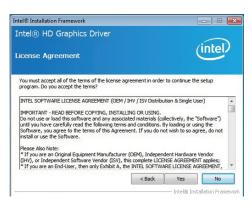

 Go through the readme document for system requirements and installation tips then click "Next".

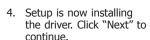

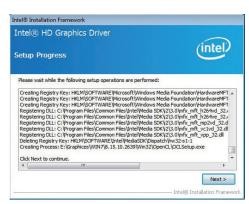

Refer to the Readme file below to view the system requirements and installation information.

intel

Cancel

Next >

Intel® Installation Framework

Intel® HD Graphics Driver

Readme File Information

Production Version Releases

Driver Revision: 15.26.3.2639 February 8, 2012

Microsoft Windows\* 7 Microsoft Windows\* Embedded Standard 7(1)

 Click "Yes, I want to restart this computer now" then click "Finish".

Restarting the system will allow the new software installation to take effect.

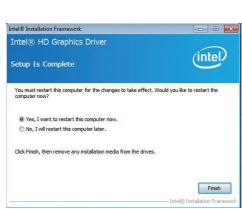

#### **Audio Drivers**

To install the driver, download "AL9A2 Audio Driver" zip file at our website.

 Setup is ready to install the driver. Click "Next".

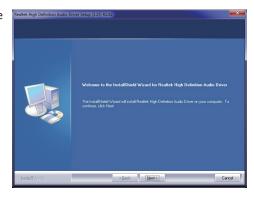

Click "Yes, I want to restart my computer now" then click "Finish".

Restarting the system will allow the new software installation to take effect.

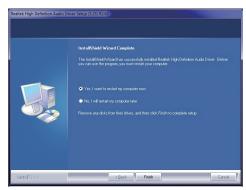

#### **Intel LAN Driver**

To install the driver, download "AL9A2 LAN Driver" zip file at our website.

1. Setup is ready to install the driver. Click "Next".

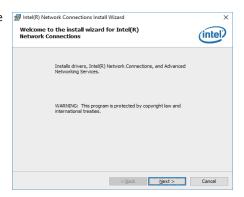

Click "I accept the terms in the license agreement" then click "Next".

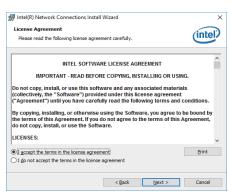

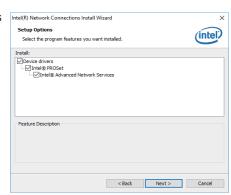

4. Click "Install" to begin the installation.

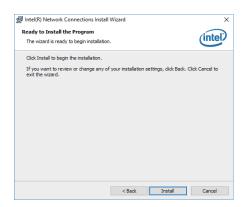

5. The step displays the installing status in the progress.

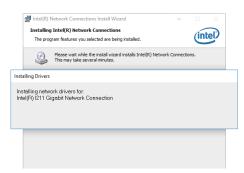

6. After completing installation, click "Finish".

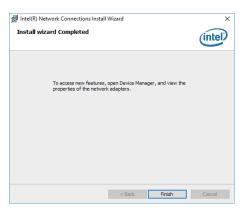

### **Intel Trusted Execution Engine Driver**

To install the driver, download "AL9A2 TXE Driver" zip file at our website.

 Tick "I accept the terms in the License Agreement" and then click "Next".

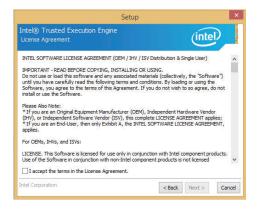

The step shows the components which will be installed. Then, Click "Next".

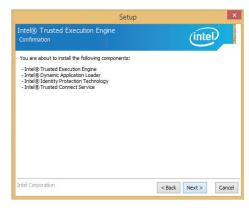

3. The step displays the installing status in the progress.

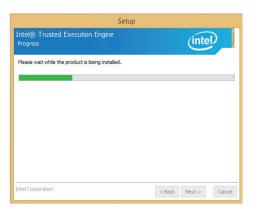

4. Click "Finish" when the installation is complete.

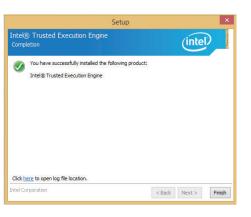

#### **SIO Driver**

To install the driver, download "AL9A2 SIO Driver" zip file at our website.

1. Setup is ready to install the driver. Click "Next".

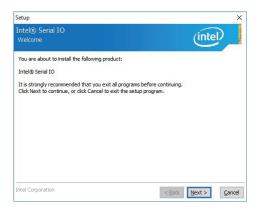

2. Read the license agreement carefully.

Click "I accept the terms in the License Agreement" then click "Next".

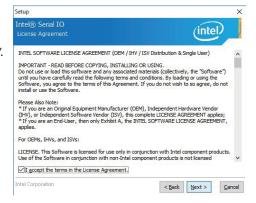

3. Read the file information then click "Next".

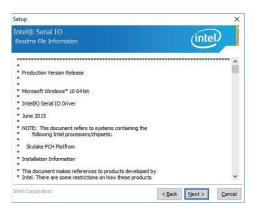

4. Setup is ready to install the driver. Click "Next".

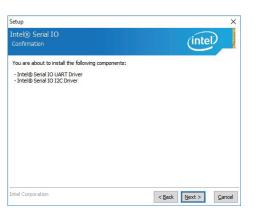

5. Setup is now installing the driver.

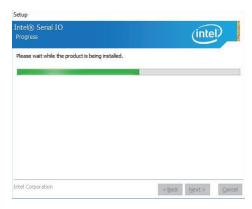

6. Click "Finish".

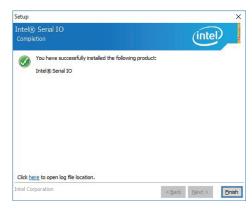

Chapter 5 Supported Software www.dfi.com

# **Chapter 6 - GPIO Programming Guide**

## **Function Description**

Get\_EC\_Data (unsigned char ucData): Read a Byte data from EC. Write\_EC\_Data (unsigned char ucData, unsigned char Data): Write a Byte data to EC.

### **Sample Code**

### **GPIO Input Process**

```
EC_DIO_Read_Input()
{
    BYTE Data;

    //Pin0-3 Input Mode
    Data = Get_EC_Data(0xBA);
    Data |= 0x80;
    Write_EC_Data(0xBA, Data);
    while(((Get_EC_Data(0xBA) >> 7)&0x01))
    {
        Data = Get_EC_Data(0xBA);
    }

    Return Data ;
}
```

### **GPIO Output Process**

```
EC_DIO_Write_Output(unsigned char udata)
{
    //Pin4-7 Output Mode
    udata <<= 4;
    udata |= 0x01;
    Write_EC_Data(0xBB, udata);
    return 0;

EC_DIO_Read_Output()
{
    BYTE Data;
    //Pin4-7 Output Mode
    Write_EC_Data(0xBB, 0x02);
    Delay;
    Data = Get_EC_Data(0xBB);
    Data >>= 4;
    Return Data ;
}
```

# **Appendix A - Watchdog Sample Code**

```
#include <stdio.h>
//-----
#define EC EnablePort 0x66
#define EC_DataPort 0x62
void WriteEC(char,int);
void SetWDTime(int,int);
int GetWDTime(void);
main()
 unsigned int countdown;
 unsigned int input, count h, count 1;
 printf("Input WD Time: ");
 scanf("%d",&input);
 printf("\n");
 count_h=input>>8;
 count_l=input&0x00FF;
 SetWDTime(count_h,count_l);
 while(1)
        countdown = GetWDTime();
        delay(100);
        printf("\rTime Remaining: %d ",countdown);
void SetWDTime(int count_H,int count_L)
 //Set Count
 WriteEC(0xB5,count_H); //High Byte
 WriteEC(0xB6,count_L); //Low Byte
 //Enable Watch Dog Timer
 WriteEC(0xB4,0x01);
//-----
```

```
int GetWDTime(void)
  int sum, data h, data l;
  //Select EC Read Type
  outportb(EC_EnablePort,0x80);
  delay(5);
  //Get Remaining Count High Byte
  outportb(EC_DataPort,0xF4);
  delay(5);
  data_h=inportb(EC_DataPort);
  delay(5);
  //Select EC Read Type
  outportb(EC_EnablePort,0x80);
  delay(5);
  //Get Remaining Count Low Byte
  outportb(EC_DataPort,0xF5);
  delay(5);
  data_l=inportb(EC_DataPort);
  delay(5);
  data_h<<=8;
  data h&=0xFF00;
  sum=data h|data l;
  return sum;
void WriteEC(char EC Addr, int data)
  //Select EC Write Type
  outportb(EC_EnablePort,0x81);
  delay(5):
  outportb(EC_DataPort,EC_Addr);
  delay(5);
  outportb(EC_DataPort,data);
  delay(5);
```

# **Appendix B - System Error Message**

### **Standard Status Codes**

#### **PEI Status Codes**

| 0x11 | Pre-memory CPU initialization is started                         |
|------|------------------------------------------------------------------|
| 0x15 | Pre-memory North Bridge initialization is started                |
| 0x19 | Pre-memory South Bridge initialization is started                |
| 0x2A | OEM pre-memory initialization codes                              |
| 0x2B | Memory initialization. Serial Presence Detect (SPD) data reading |
| 0x2C | Memory initialization. Memory presence detection                 |
| 0x2D | Memory initialization. Programming memory timing information     |
| 0x2E | Memory initialization. Configuring memory                        |
| 0x2F | Memory initialization (other).                                   |

#### **PEI Error Codes**

| 0x50 | Memory initialization error. Invalid memory type or incompatible memory speed    |
|------|----------------------------------------------------------------------------------|
| 0x51 | Memory initialization error. SPD reading has failed                              |
| 0x52 | Memory initialization error. Invalid memory size or memory modules do not match. |
| 0x53 | Memory initialization error. No usable memory detected                           |

#### **DXE Phase Codes**

| 0x92 | PCI Bus initialization is started             |
|------|-----------------------------------------------|
| 0x93 | PCI Bus Hot Plug Controller Initialization    |
| 0x94 | PCI Bus Enumeration                           |
| 0x95 | PCI Bus Request Resources                     |
| 0x96 | PCI Bus Assign Resources                      |
| 0x99 | Super IO Initialization                       |
| 0x9A | USB initialization is started                 |
| 0x9B | USB Reset                                     |
| 0x9C | USB Detect                                    |
| 0x9D | USB Enable                                    |
| 0xA0 | IDE initialization is started                 |
| 0xA1 | IDE Reset                                     |
| 0xA2 | IDE Detect                                    |
| 0xA3 | IDE Enable                                    |
| 0xAE | Legacy Boot event                             |
| 0xB4 | USB hot plug                                  |
| 0xB6 | Clean-up of NVRAM                             |
| 0xB7 | Configuration Reset (reset of NVRAM settings) |
|      |                                               |

#### **DXE Error Codes**

| 0xD6 | No Console Output Devices are found |
|------|-------------------------------------|
| 0xD7 | No Console Input Devices are found  |
| 0xD8 | Invalid password                    |

### **ACPI Checkpoints**

| 0x03 | System is entering S3 sleep state                                             |
|------|-------------------------------------------------------------------------------|
| 0x04 | System is entering S4 sleep state                                             |
| 0x05 | System is entering S5 sleep state                                             |
| 0x30 | System is waking up from the S3 sleep state                                   |
| 0x40 | System is waking up from the S4 sleep state                                   |
| 0xAC | System has transitioned into ACPI mode. Interrupt controller is in PIC mode.  |
| 0xAA | System has transitioned into ACPI mode. Interrupt controller is in APIC mode. |

### **Beep Code**

| ĺ | 6 beeps | Flash update is failed |
|---|---------|------------------------|
|   |         |                        |

# **Appendix C - Troubleshooting**

### **Troubleshooting Checklist**

This chapter of the manual is designed to help you with problems that you may encounter with your personal computer. To efficiently troubleshoot your system, treat each problem individually. This is to ensure an accurate diagnosis of the problem in case a problem has multiple causes.

Some of the most common things to check when you encounter problems while using your system are listed below.

- 1. The power switch of each peripheral device is turned on.
- 2. All cables and power cords are tightly connected.
- 3. The electrical outlet to which your peripheral devices connected is working. Test the outlet by plugging in a lamp or other electrical device.
- 4. The monitor is turned on.
- 5. The display's brightness and contrast controls are adjusted properly.
- 6. All add-in boards in the expansion slots are seated securely.
- 7. Any add-in board you have installed is designed for your system and is set up correctly.

### **Monitor/Display**

#### If the display screen remains dark after the system is turned on:

- 1. Make sure that the monitor's power switch is on.
- 2. Check that one end of the monitor's power cord is properly attached to the monitor and the other end is plugged into a working AC outlet. If necessary, try another outlet.
- 3. Check that the video input cable is properly attached to the monitor and the system's display adapter.
- 4. Adjust the brightness of the display by turning the monitor's brightness control knob.

#### The picture seems to be constantly moving.

- 1. The monitor has lost its vertical sync. Adjust the monitor's vertical sync.
- 2. Move away any objects, such as another monitor or fan, that may be creating a magnetic field around the display.
- 3. Make sure your video card's output frequencies are supported by this monitor.

#### The screen seems to be constantly wavering.

1. If the monitor is close to another monitor, the adjacent monitor may need to be turned off. Fluorescent lights adjacent to the monitor may also cause screen wavering.

### **Power Supply**

#### When the computer is turned on, nothing happens.

- 1. Check that one end of the AC power cord is plugged into a live outlet and the other end properly plugged into the back of the system.
- 2. Make sure that the voltage selection switch on the back panel is set for the correct type of voltage you are using.
- 3. The power cord may have a "short" or "open". Inspect the cord and install a new one if necessary.

Appendix C Troubleshooting www.dfi.com

Appendix C

#### **Hard Drive**

#### Hard disk failure.

- 1. Make sure the correct drive type for the hard disk drive has been entered in the BIOS.
- 2. If the system is configured with two hard drives, make sure the bootable (first) hard drive is configured as Master and the second hard drive is configured as Slave. The master hard drive must have an active/bootable partition.

#### **Excessively long formatting period.**

If your hard drive takes an excessively long period of time to format, it is likely a cable connection problem. However, if your hard drive has a large capacity, it will take a longer time to format.

#### **Serial Port**

#### The serial device (modem, printer) doesn't output anything or is outputting garbled

#### characters.

- 1. Make sure that the serial device's power is turned on and that the device is on-line.
- 2. Verify that the device is plugged into the correct serial port on the rear of the computer.
- 3. Verify that the attached serial device works by attaching it to a serial port that is working and configured correctly. If the serial device does not work, either the cable or the serial device has a problem. If the serial device works, the problem may be due to the onboard I/O or the address setting.
- 4. Make sure the COM settings and I/O address are configured correctly.

### **Keyboard**

#### Nothing happens when a key on the keyboard was pressed.

- 1. Make sure the keyboard is properly connected.
- 2. Make sure there are no objects resting on the keyboard and that no keys are pressed during the booting process.

### **System Board**

- 1. Make sure the add-in card is seated securely in the expansion slot. If the add-in card is loose, power off the system, re-install the card and power up the system.
- 2. Check the jumper settings to ensure that the jumpers are properly set.
- 3. Verify that all memory modules are seated securely into the memory sockets.
- 4. Make sure the memory modules are in the correct locations.
- 5. If the board fails to function, place the board on a flat surface and seat all socketed components. Gently press each component into the socket.
- 6. If you made changes to the BIOS settings, re-enter setup and load the BIOS defaults.

Appendix C Troubleshooting www.dfi.com